# Decision Trees

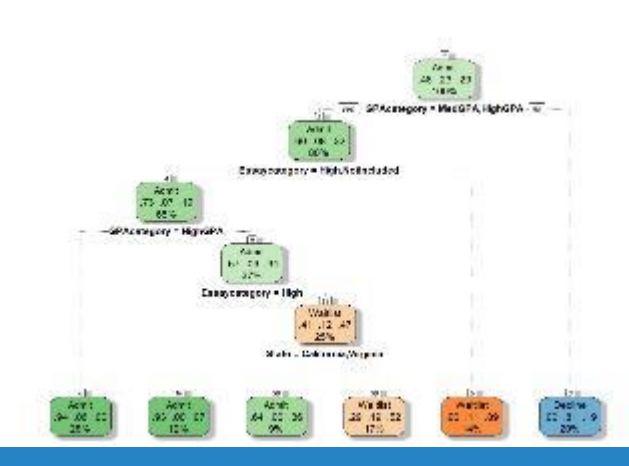

### GATES

# **Outline**

Modeling and Machine Learning part 1

Decision Trees

Instance Based Learning

Good resource book: (**EXTRA READING** ☺)

http://www-users.cs.umn.edu/~kumar/dmbook/ch4.pdf

## What is a model?

An attempt to **represent reality** through a particular lens.

An **artificial construct** that does not contain unnecessary detail and makes a set of assumptions.

# Statistical Modeling

A way to express a **model using mathematics.**

The model designer makes an assumption about the **generative process**  of the data – how/where did the data come from?

The goal is to **estimate the parameters** of the model given a particular data set.

A **level of confidence** is always given for the model, e.g. confidence intervals.

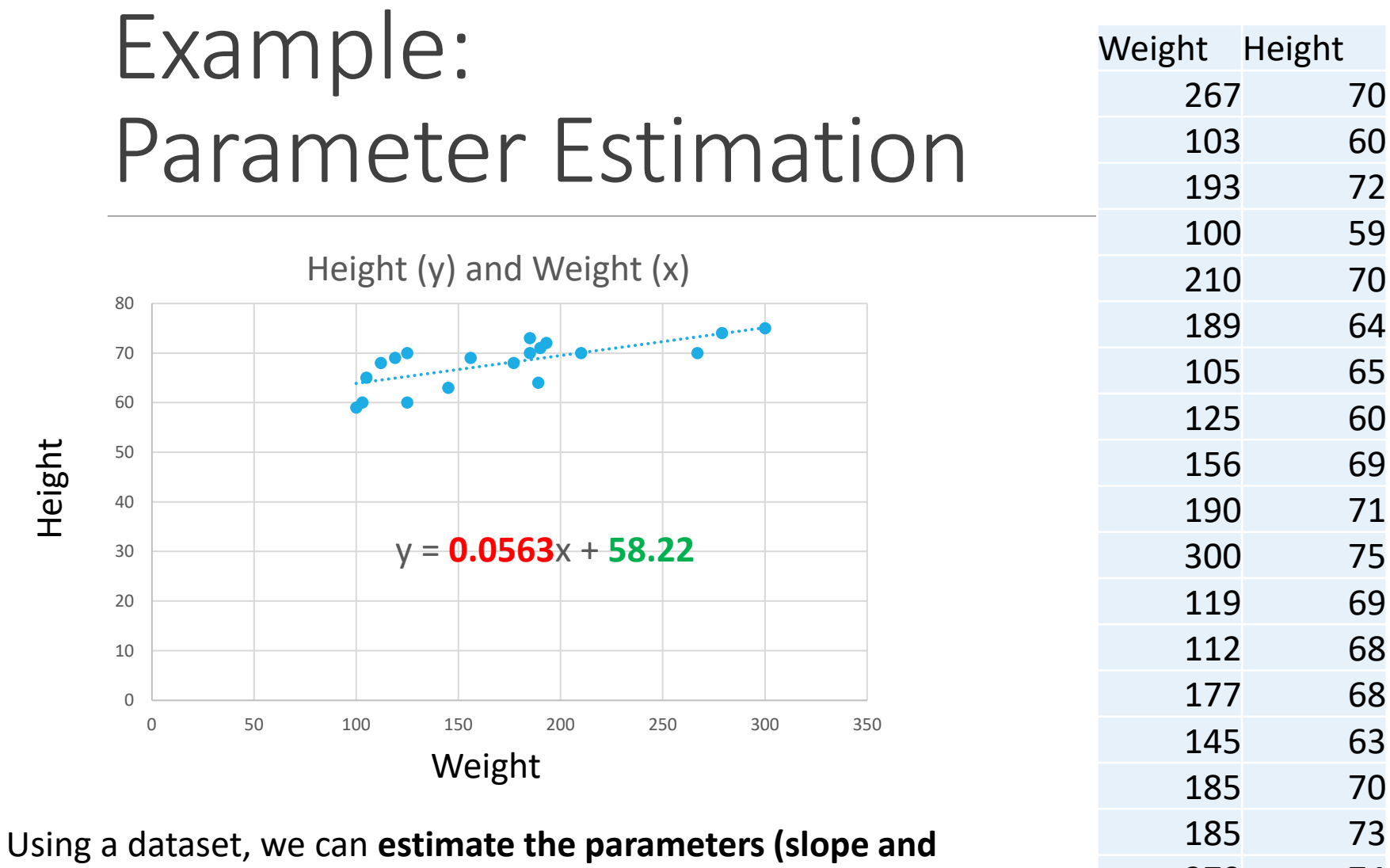

**Y-intercept)** of a linear equation that represents the data (and new data)

74

70

# Statistical modeling questions

What is the process that generated the data?

What happened first?

What influences what?

What causes what?

How can I test these?

## Common Distributions

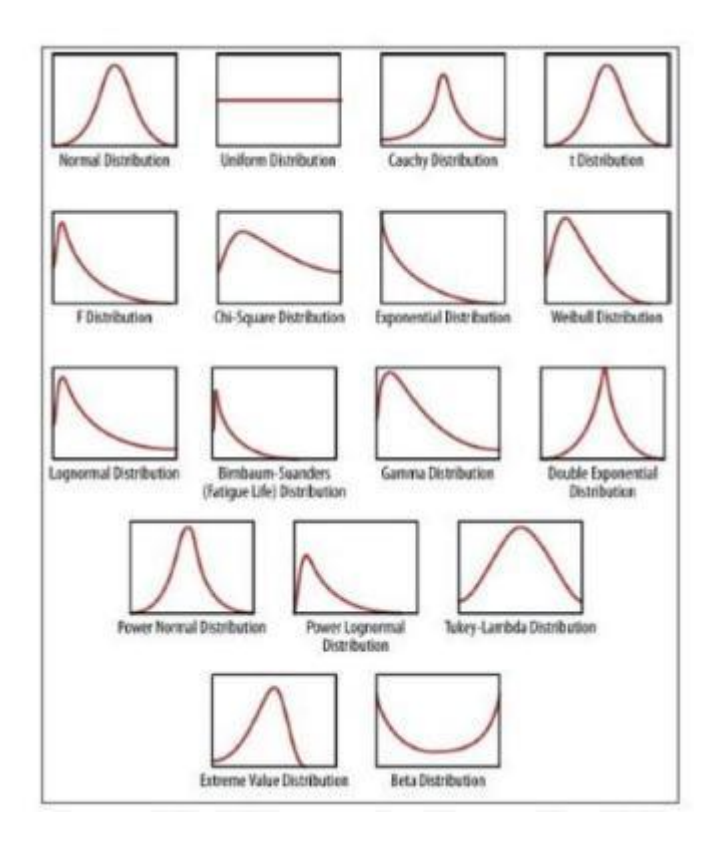

#### Basis for statistical models

Natural processes generate **"shapes" of distributions** that can often be approximated by a mathematical function, given a few parameters that are estimated using the data.

**Not all processes generate data that looks like a named distribution**.

# Fitting a Model

When you **fit a model**, you **estimate its parameters** using real world collected data (samples).

Fitting a model often requires **optimization techniques** and **algorithms**.

**Over fitting** is a common problem that needs to be avoided.

- Can end up describing random error or noise rather than the underlying distribution.
- Can occur when a model is too complex.

#### **Avoid testing and training using the same or overlapping data.**

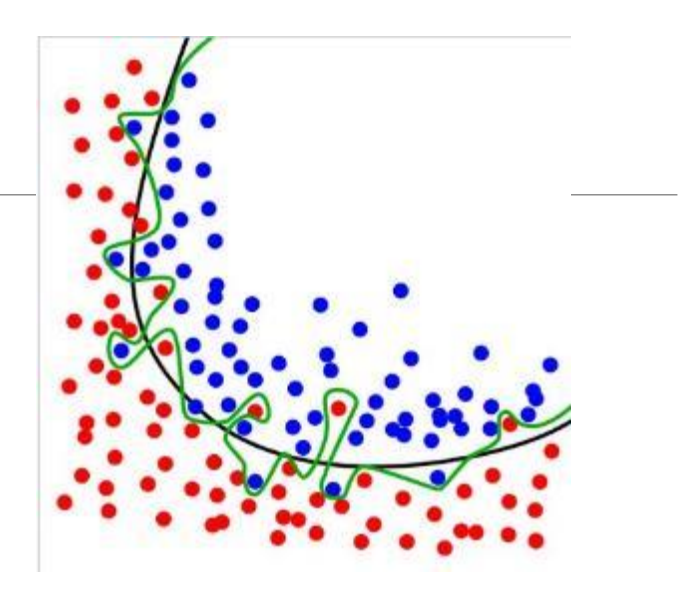

#### Visual Examples of over fitting

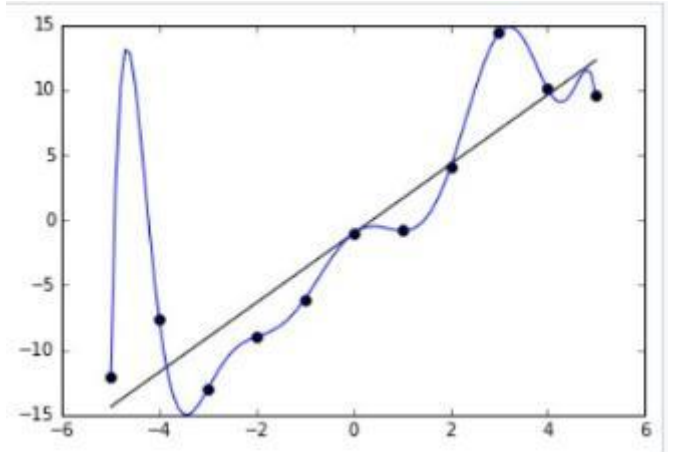

# Learning Styles

#### **Supervised Learning**

◦ *Labeled input* data exist to train a model. The model is then used to predict the class on unseen data.

#### **Unsupervised Learning**

◦ Input data are *not labeled* and the result is not known.

#### **Semi-supervised Learning**

◦ Input data is a *mix* of labeled and unlabeled examples.

#### **Reinforcement Learning**

- A model that **interacts with and learns from its environment.**
- Feedback is provided as *punishments and rewards in the environment.*

#### Interesting References:

https://machinelearningmastery.com/a-tour-of-machine-learning-algorithms/

**Supervised Examples**: Regression, Decision Tree, Random Forest, KNN, Logistic Regression, Naive Bayes, Support Vector Machines, Neural **Networks** 

**Unsupervised Examples**: kmeans clustering, Association Rules

#### **Reinforcement Learning Examples:**

Q-Learning, Temporal Difference (TD), Deep Adversarial Networks

## What is Classification Class == Label ==Group==Category==Cluster

**Given:** a collection of records/vectors (*training dataset)* Each record contains a set of *attributes (variable values)*, **one of the attributes must be the** *class***.**

**Goal:** Find a *model* (some function of the variable values) to identify the **class of a new vector/record.** 

|               | Name       | Body         | Skin     | Gives             | Aquatic        | Aerial              | Has                | Hiber-              | Class     | <b>CLASS</b> |
|---------------|------------|--------------|----------|-------------------|----------------|---------------------|--------------------|---------------------|-----------|--------------|
|               |            | Temperature  | Cover    | Birth             | Creature       | Creature            | Legs               | nates               | Label     |              |
|               | human      | warm-blooded | hair     | <b>VES</b>        | <b>DO</b>      | no.                 | yes                | DO.                 | mammal    |              |
|               | python     | cold-blooded | scales   | $_{\rm no}$       | no             | no                  | no                 | <b>Ves</b>          | reptile   |              |
|               | salmon     | cold-blooded | scales   | no                | yes            | no                  | no                 | <b>TIO</b>          | fish.     |              |
|               | whale      | warm-blooded | hair     | <b>VES</b>        | yes            | no                  | nc <sub>i</sub>    | IDO                 | mammal    |              |
|               | frog       | cold-blooded | none     | no                | semi           | no                  | yes                | <b>Ves</b>          | amphibian |              |
|               | komodo     | cold-blooded | scales   | DO.               | DO             | $_{\rm{no}}$        | yes                | DO.                 | reptile   |              |
|               | dragon     |              |          |                   |                |                     |                    |                     |           |              |
|               | bat        | warm-blooded | hair     | 660<br><b>Ves</b> | $\overline{p}$ | and a<br><b>Ves</b> | patang sa k<br>yes | edata<br><b>Ves</b> | mammal    |              |
|               | pigeon     | warm-blooded | feathers | no.               | no             | <b>VES</b>          | yes                | DO.                 | bird      |              |
|               | cat        | warm-blooded | fur      | <b>VOS</b>        | no             | no                  | yes                | $n$ o               | mammal    |              |
|               | leopard    | cold-blooded | scales   | <b>Ves</b>        | yes            | no                  | no                 | n <sub>O</sub>      | fish      |              |
|               | shark      |              |          |                   |                |                     |                    |                     |           |              |
|               | turtle     | cold-blooded | sca les  | $_{\text{no}}$    | semi           | $\mathbf{n}$        | yes                | DO.                 | reptile   |              |
|               | penguin    | warm-blooded | feathers | <b>DO</b>         | semi           | DO                  | yes                | DO.                 | bird      |              |
|               | porcupine  | warm-blooded | quills   | <b>VES</b>        | n              | DO.                 | yes                | yes                 | mammal    |              |
|               | col        | cold-blooded | scales   | $_{\rm{DC}}$      | yes            | no                  | no                 | $n$ o               | fish      |              |
|               | salamander | cold-blooded | none     | no                | semi           | no                  | <b>Ves</b>         | <b>Ves</b>          | amphibian |              |
| September 22, |            |              |          |                   |                |                     |                    |                     |           | 10           |

Table 4.1. The vertebrate data set.

## Cross-validation: Training and Testing

- Labeled data is required to train a ML model, such as DT, NB, etc.
- A dataset is separated into a TRAINING SET and a TESTING SET.
- The TRAINING SET is used to TRAIN the model to \*teach\* the model.
- The TESTING SET is used to determine the accuracy of the model by determining how it predicts data rows (vectors).
- Training sets and testing sets should not overlap in values.
- **Cross-validation** (leave-one-out) is often used.

# What Does this Look Like?

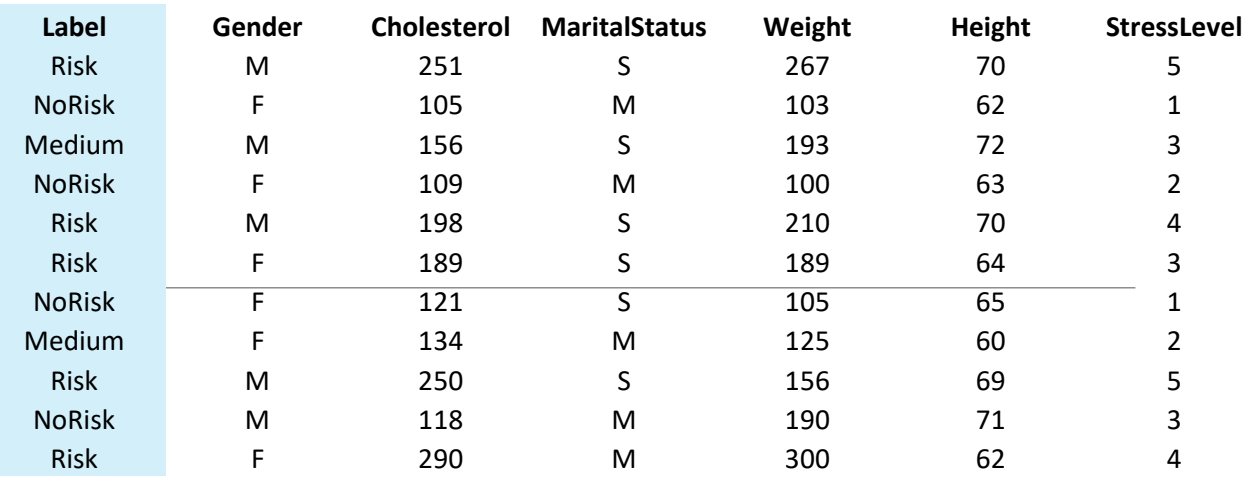

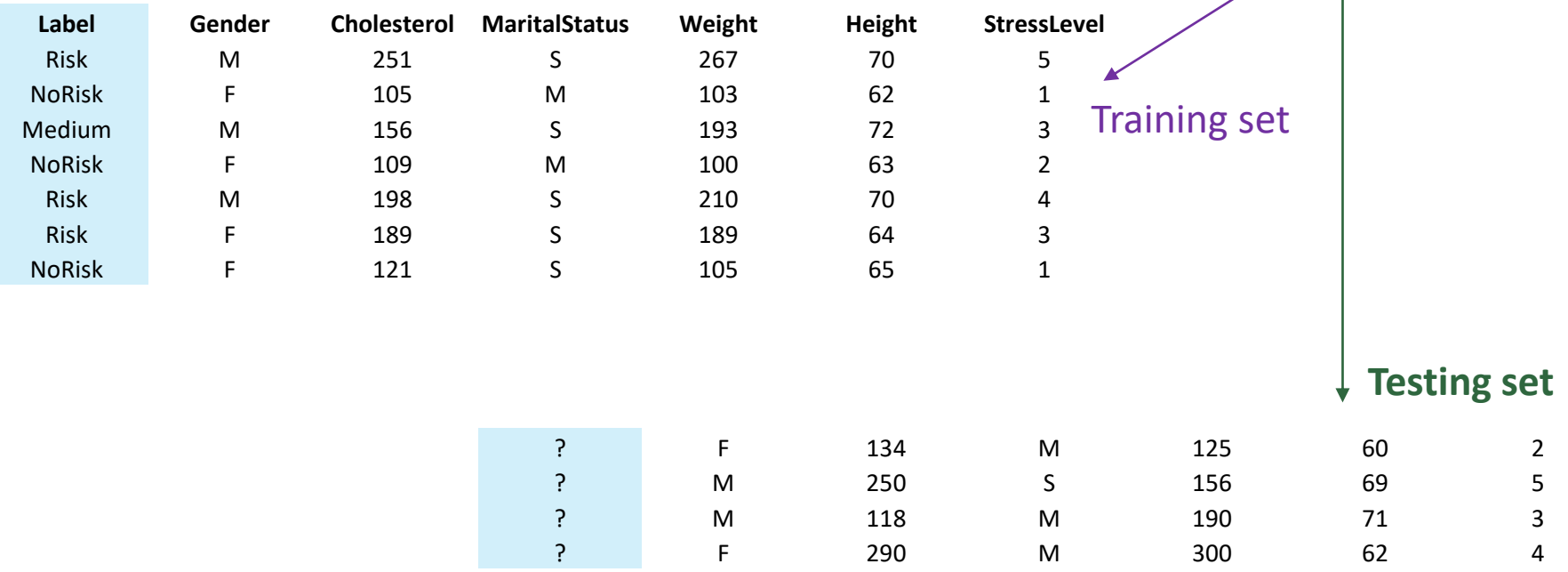

## Example: Feature Table(dataset)

### column=feature=attribute=variable=field row=vector=observation=record=trial

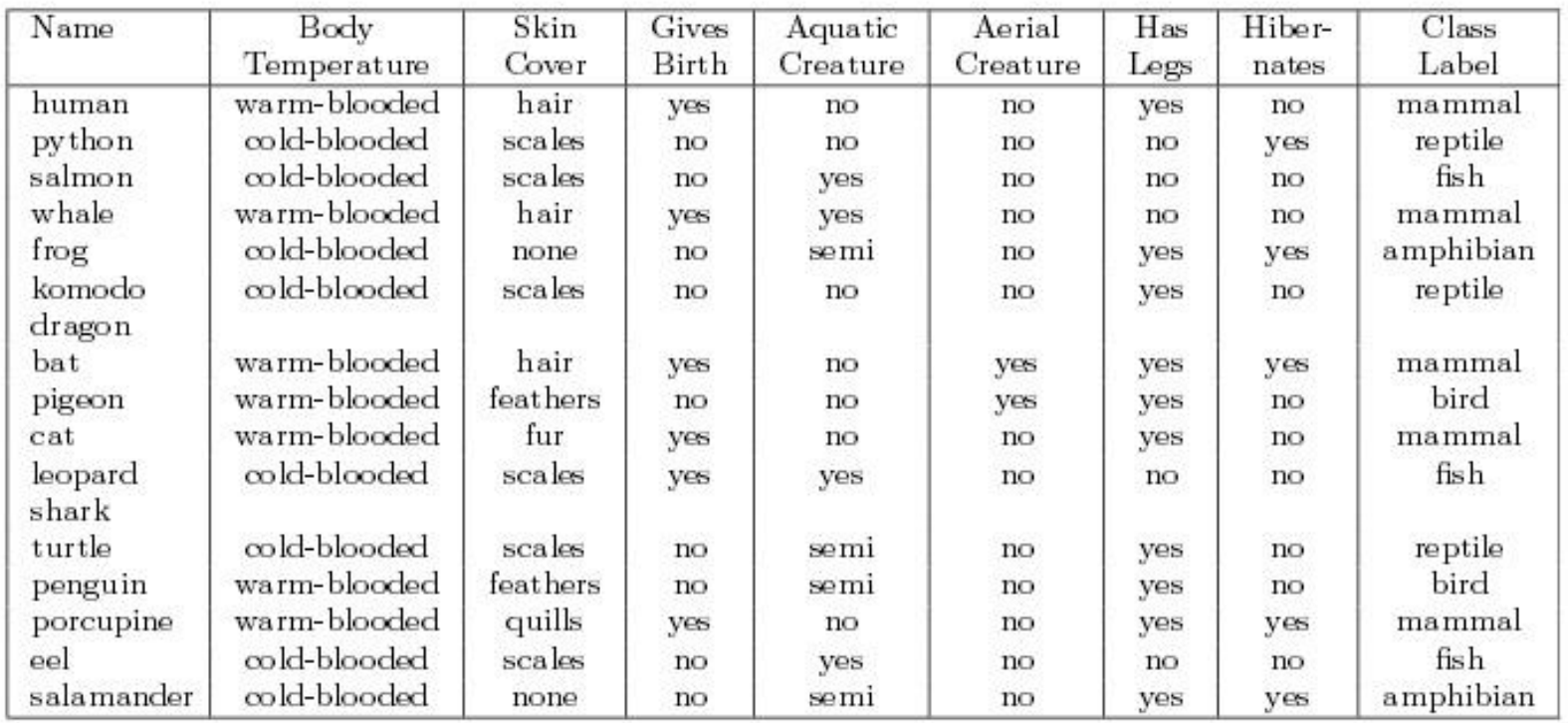

http://www-users.cs.umn.edu/~kumar/dmbook/ch4.pdf, page 147 **1. What are the labels?**

**2. What are the data vectors?**

### **Modeling Data**

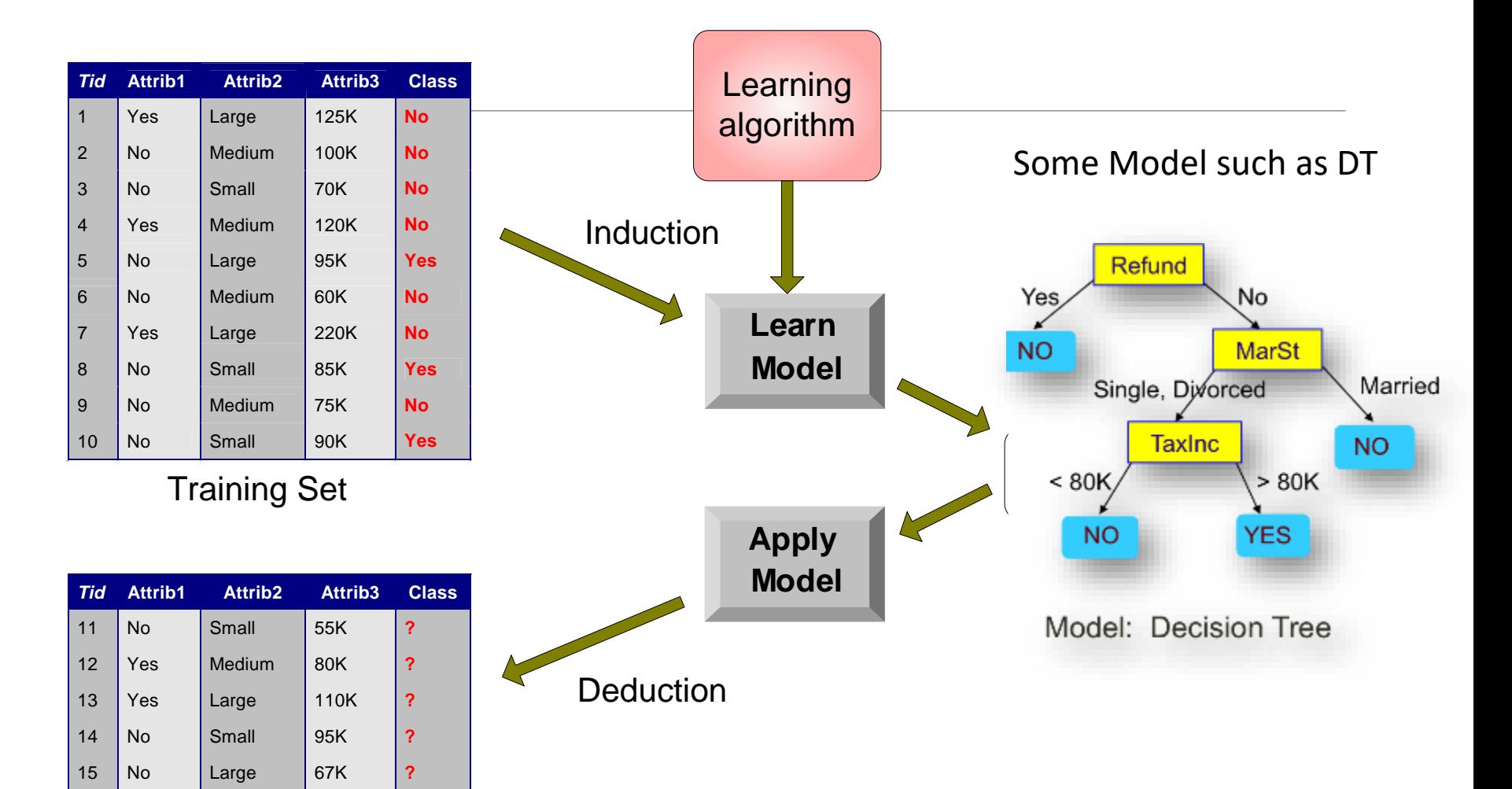

Test Set

## Example of Training Data and Decision Tree Model

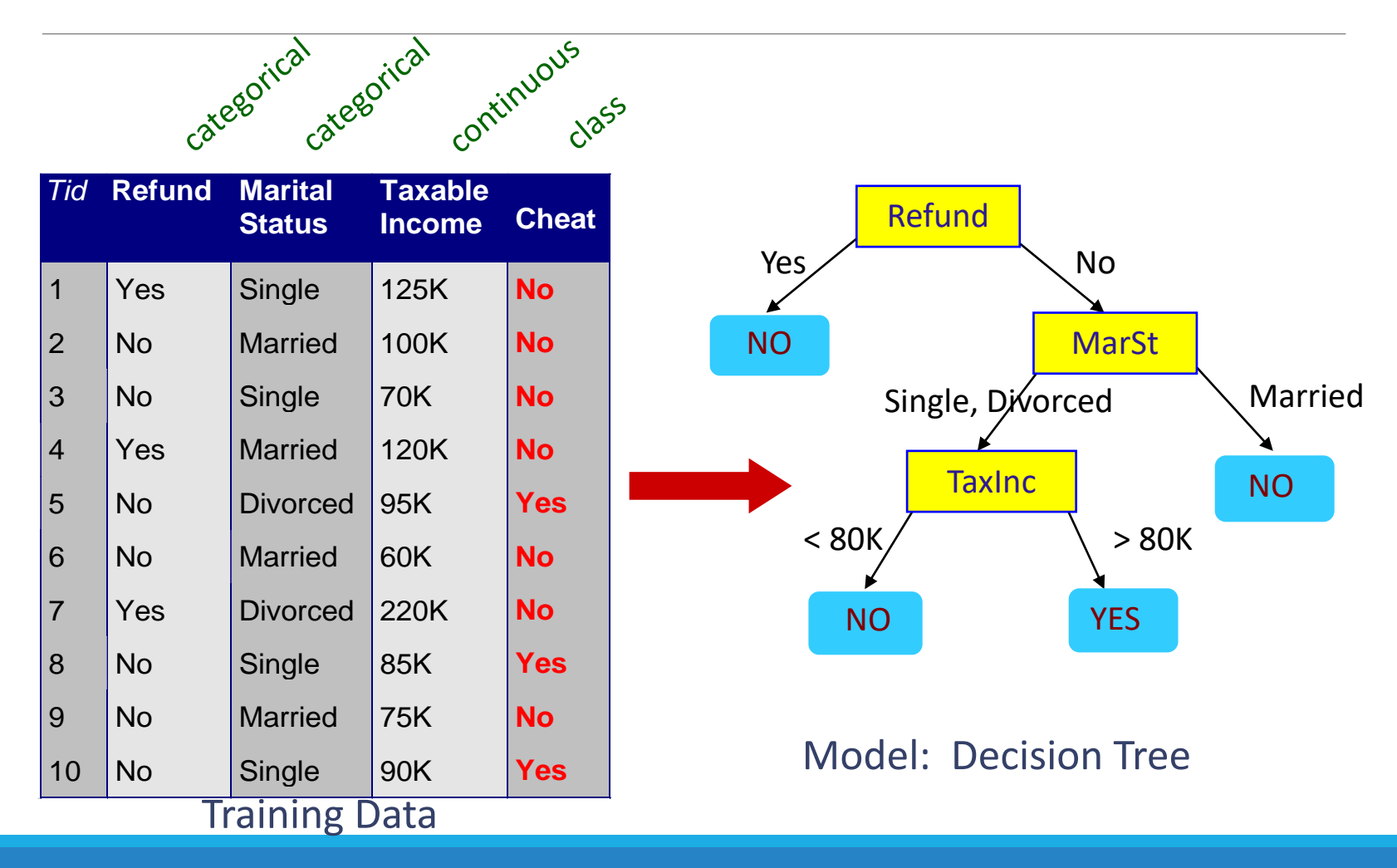

## Another Example of Decision Tree – there are infinite tree options

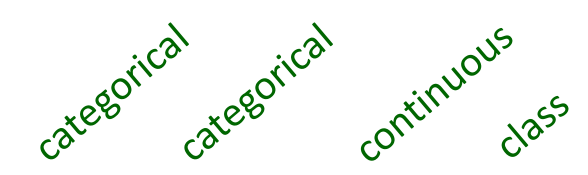

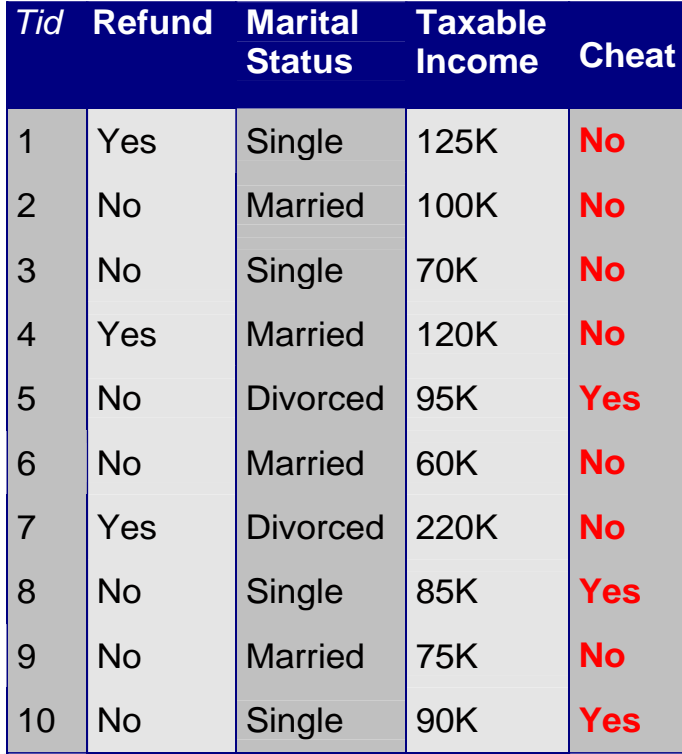

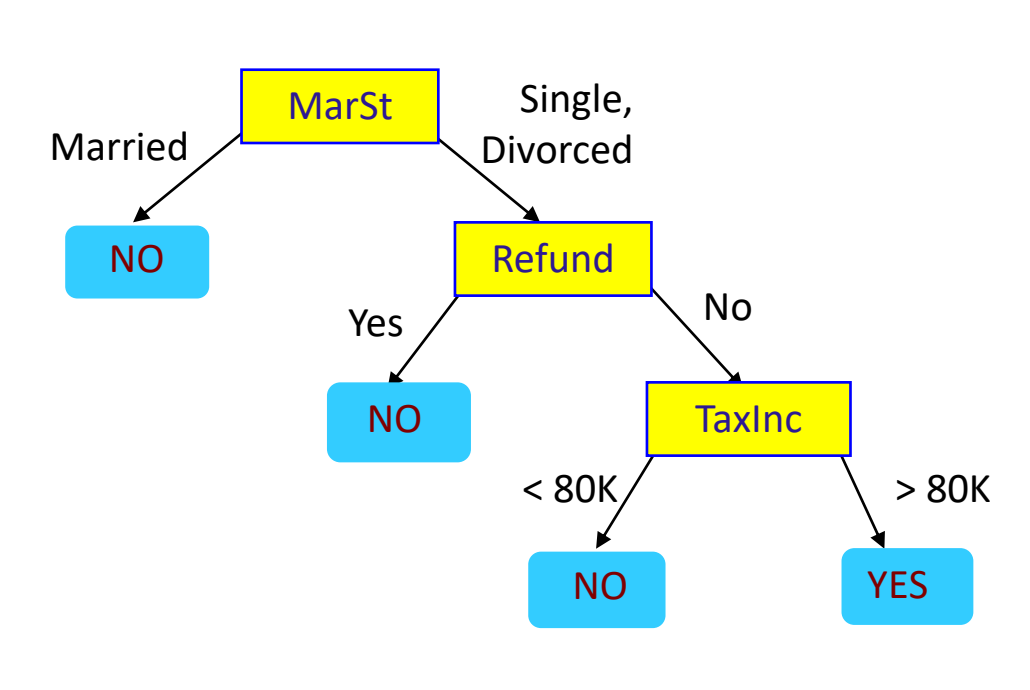

## Apply Model to Test Data

### Start from the root of tree.

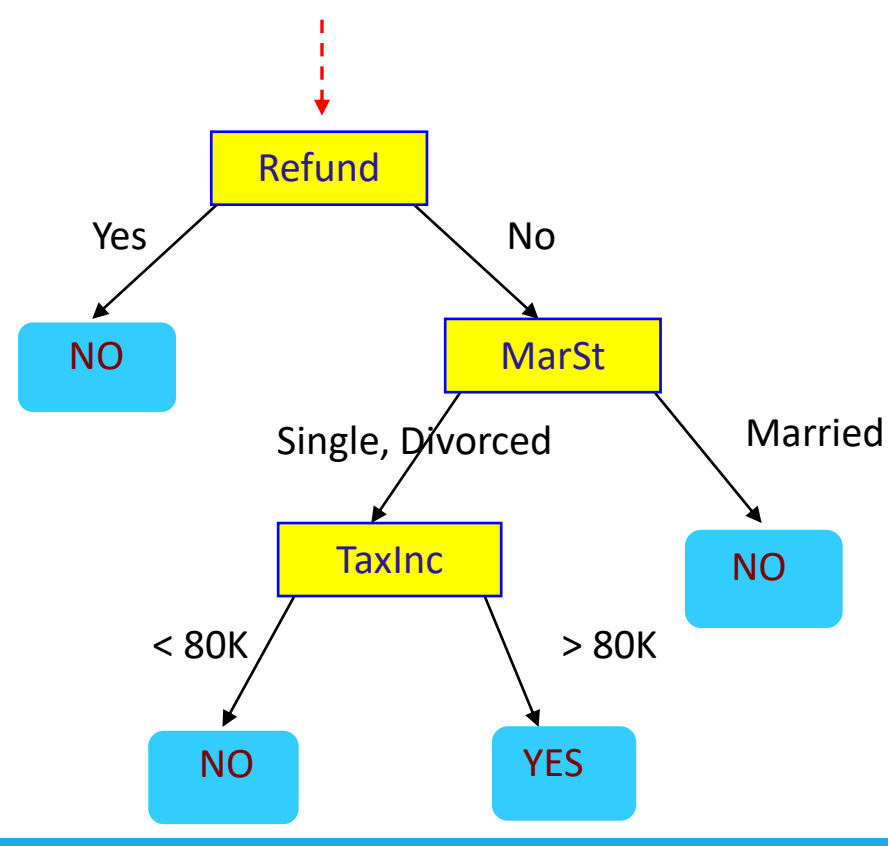

#### Test Data

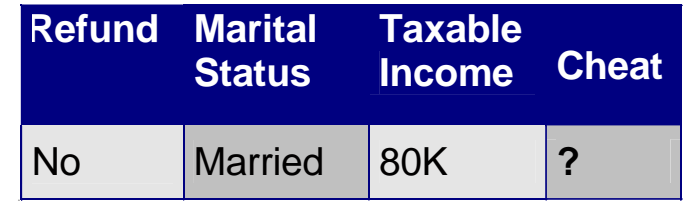

## Performance Evaluation: Accuracy and Error Rate

Confusion matrix for a 2-class problem.

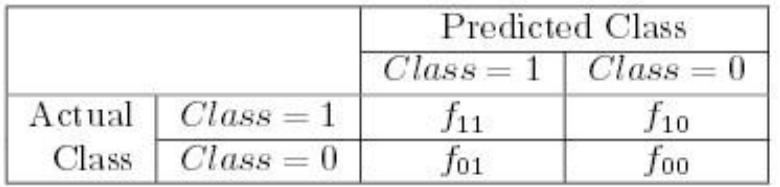

Total Num Correct = **f11 + f00**

The performance of a classification model can be based on **counts** of test records **correctly** or **incorrectly** predicted.

**f11:** Record was class 1 and was predicted as class 1 correctly **f01**: Record was class 0 and incorrectly predicted as Class 1

$$
Accuracy = \frac{\text{Number of correct predictions}}{\text{Total number of predictions}} = \frac{f_{11} + f_{00}}{f_{11} + f_{10} + f_{01} + f_{00}}.
$$

Equivalently, the performance of a model can be expressed in terms of its error rate, which is given by the following equation:

Error rate = 
$$
\frac{\text{Number of wrong predictions}}{\text{Total number of predictions}} = \frac{f_{10} + f_{01}}{f_{11} + f_{10} + f_{01} + f_{00}}.
$$

## Metrics for Performance Evaluation: Confusion Matrix

**Confusion Matrix:**

$$
Accuracy = \frac{a+d}{a+b+c+d} = \frac{TP+TN}{TP+TN+FP+FN}
$$

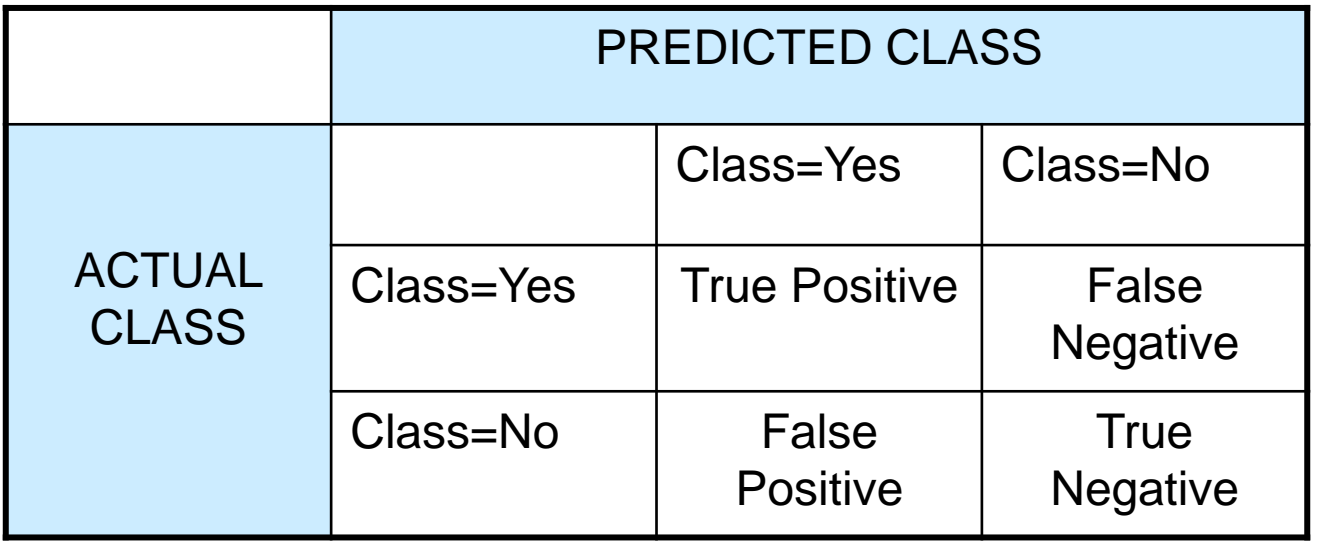

## Example when Accuracy is not a good measure:

#### **Consider a 2-class problem**

- Number of Class 0 examples = 9990
- Number of Class 1 examples = 10

If the model predicts everything to be in class 0, accuracy is 9990/10000 = 99.9 %

◦ Accuracy is misleading because model does not detect any class 1 examples.

#### **Poorly balanced data may not model well.**

# Using a Cost Matrix

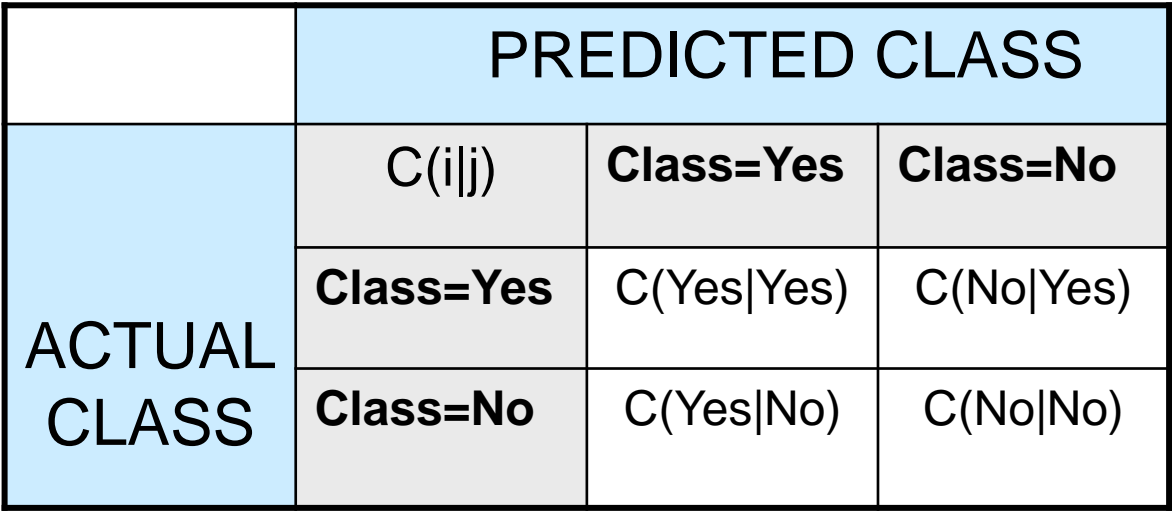

**C(i|j)**: Cost of **misclassifying** class j, as class i

## EXAMPLE: Computing Cost of Classification

This the actual prediction from the model This is the Cost Matrix

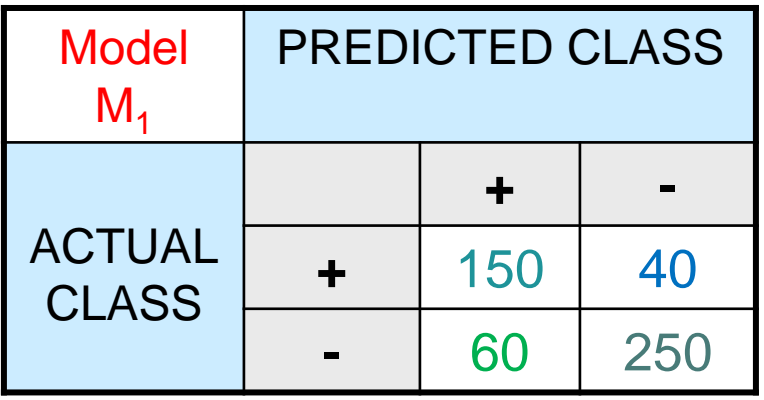

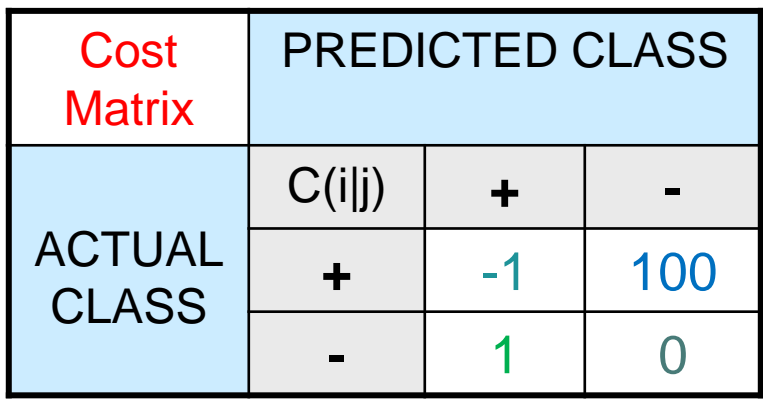

#### **Accuracy**

= (150+ 250) / (150+40+60+250) = **80%**

**Cost**

 $= (150)(-1) + (40)(100)$  $+ (60)(1) +$ (250)(0) = **3910**

# Classification Techniques

**Decision Tree Methods** Bayesian algorithms (Naïve Bayes) Support Vector Machines (SVM) Ensembles (Random Forest)

## Decision Trees

## ML TOPIC 1

## Decision Tree Overview

Build a **classifier that is a directional tree structure**.

The tree has

- **Root Node**: no incoming edges and zero or more outgoing edges. (contains attribute test condition(s))
- **Internal Nodes**: Exactly ONE incoming edge and TWO or more outgoing. (contains attribute test condition(s))
- **Leaf/terminal Nodes**: ONE incoming, no outgoing.

## **Each leaf node is assigned a class label**.

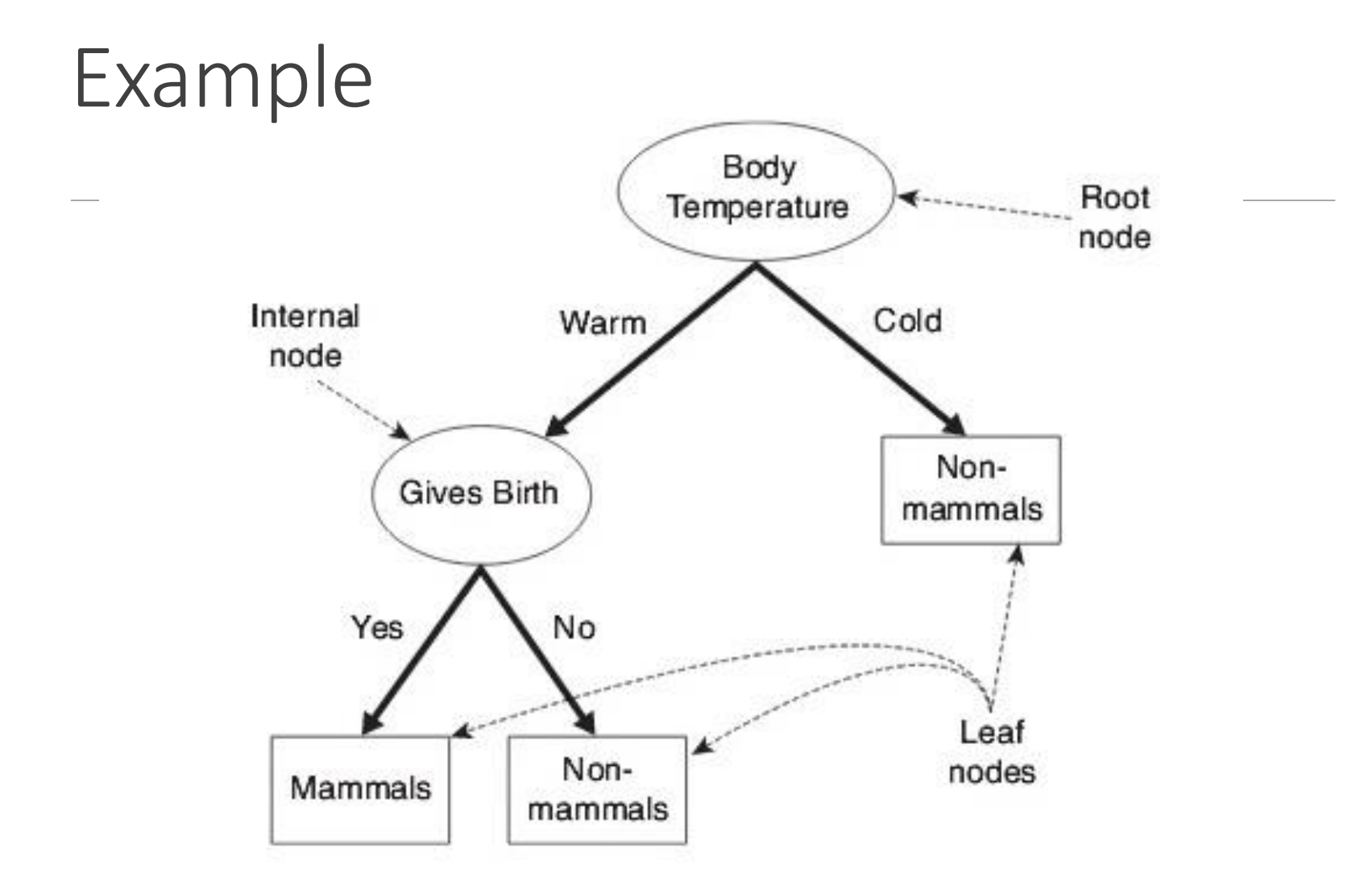

## Building a Decision Tree

There are an **infinite** number of possible decision trees that can be constructed from a set of attributes.

Finding the **optimal tree** is an **intractable** problem as the search space is exponential.

Algorithms can find "good" decision trees using the **Greedy** approach – they make a series of **locally optimal** decisions.

Example**: Hunt's Algorithm** 

◦ **Hunt is the basis of ID3, C4.5, and CART**

## Hunt's Algorithm: Decision Tree

#### **Assumptions**:

Let Dt be the set of **training vectors (rows)**, associated with node t in the tree.

Let **xi** be row (vector) i such that yi is the class label.

All training vectors (also called observations, records, rows) are: [**x**1, **x**2, …, **x**n]with associated class labels  $[y1, y2, ..., yn]$ 

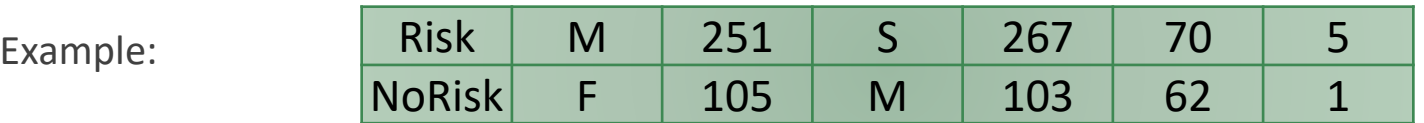

Our second vector (row) is [F, 105, M, 103, 62, 1] and its label (sometimes called y) is NoRisk. Here, our first vector (row) is [M, 251, S, 267, 70, 5] and its label (sometimes called y) is Risk.

## Practice: Predict whether a Loan Applicant will repay their loan:

Class label 1 **Defaulted = No**  Class label 2 **Defaulted = Yes**

Next, examine a known **training set**.

What are the attributes of each vector (row)?

What is the label of each?

Build a Decision Tree…

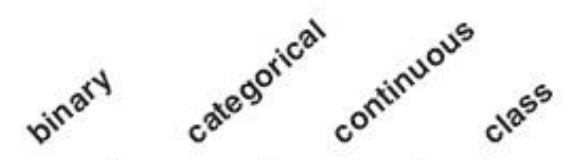

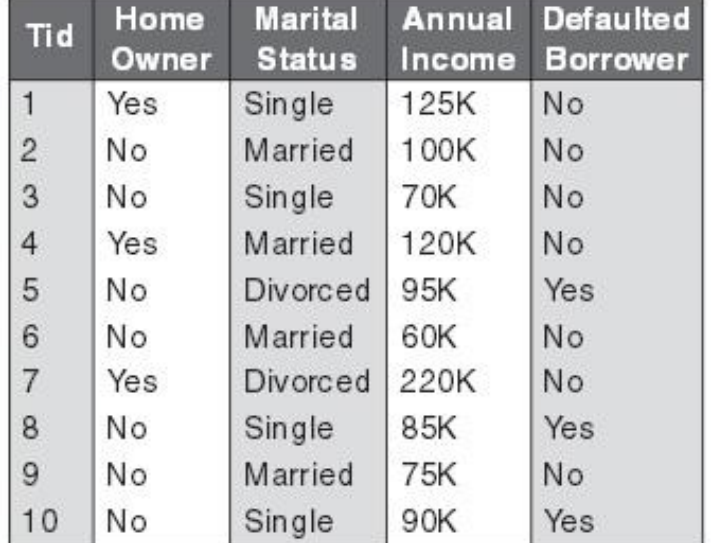

http://www-users.cs.umn.edu/~kumar/dmbook/ch4.pdf

# GINI and Entropy

$$
Gini = 1 - \sum_{i=1}^{C} (p_i)^2
$$

$$
Entropy = \sum_{i=1}^{C} -p_i * log_2(p_i)
$$

# Information Gain

**Information gain** is a measure quantifies how much a given "tree node split" *unmixes* the labels at a node.

*Mathematically it is measure of the difference between impurity values before splitting the data at a node and the weighted average of the impurity after the split*.

Information Gain = Entropy(before) -  $\sum_{i=1}^{K} Entropy(i, after)$ 

Here – this works using GINI in the same way.

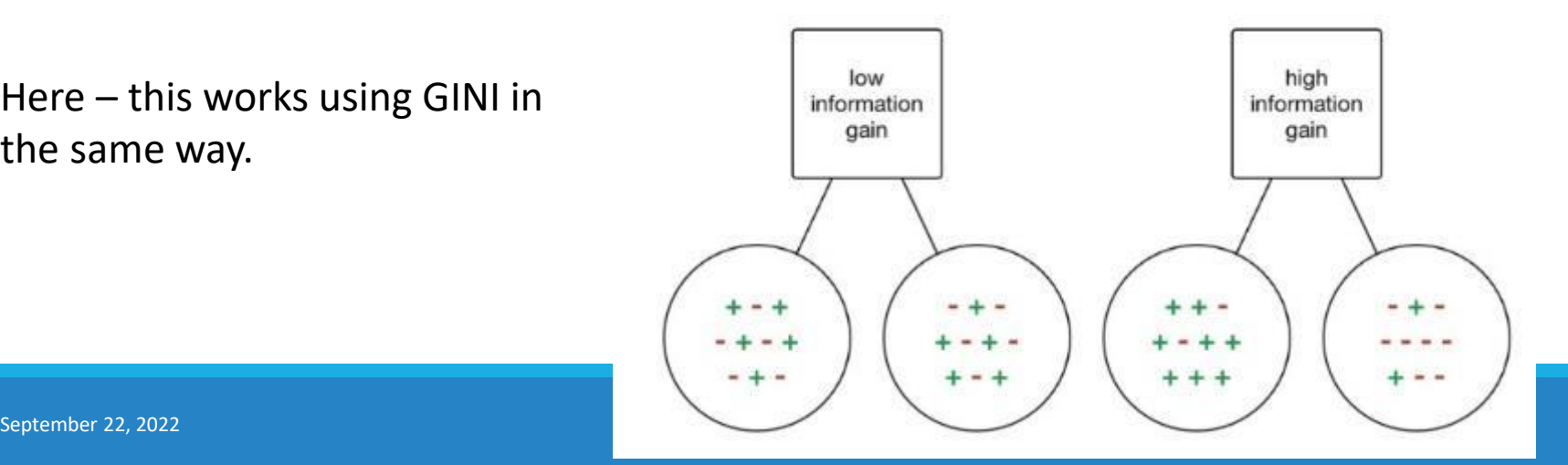

## Example 1

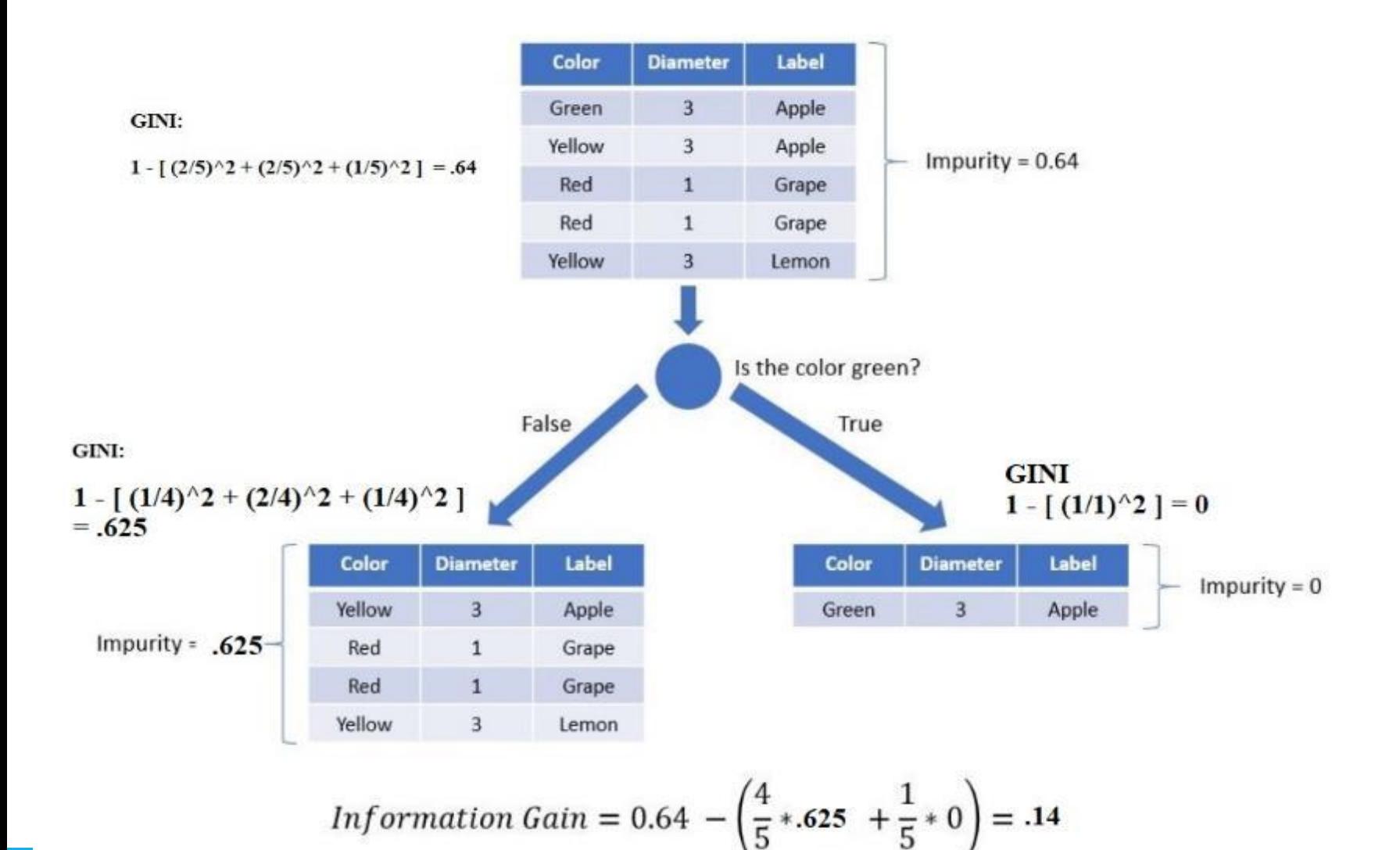

## Example 2

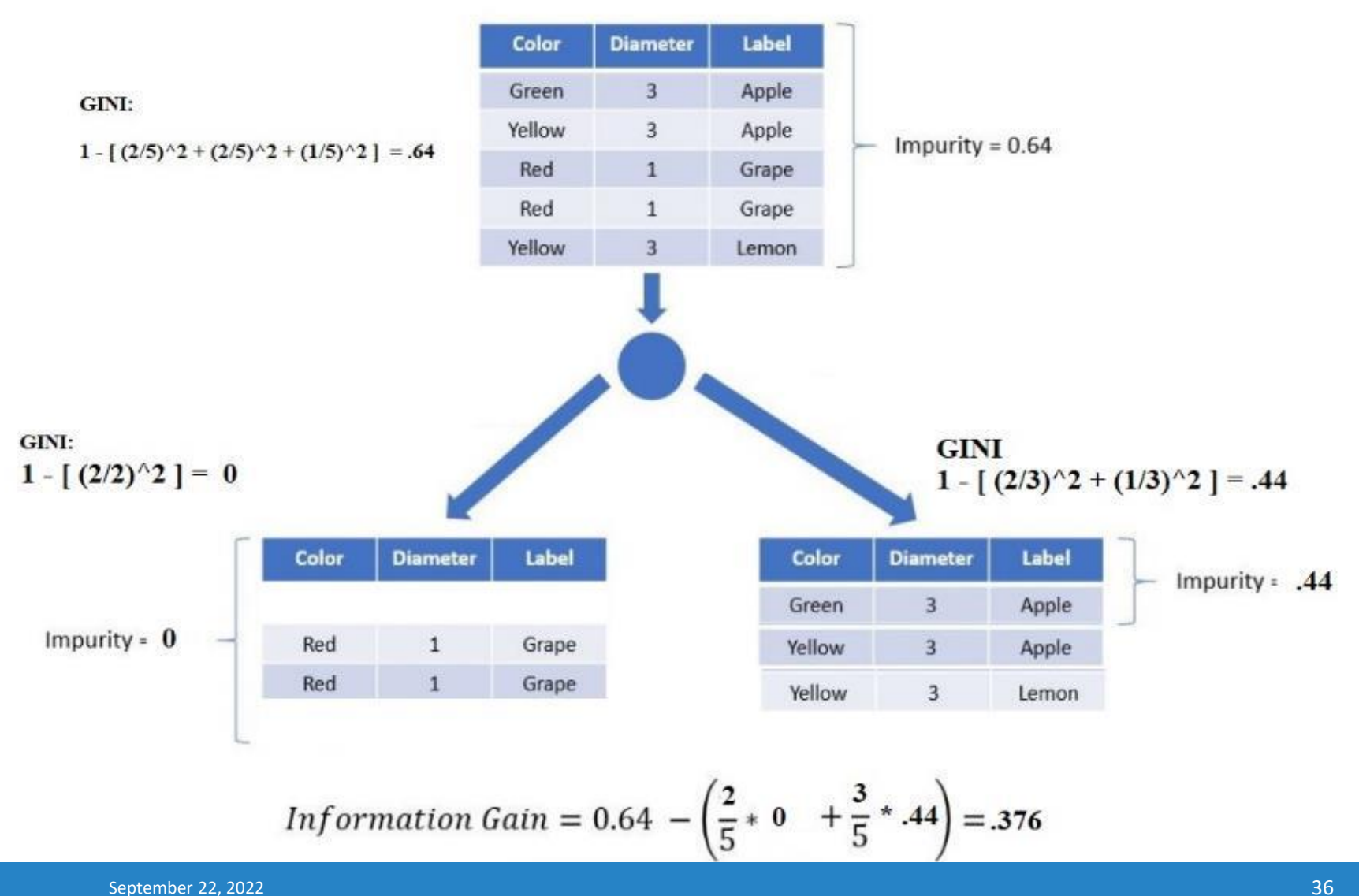

# Entropy Visually

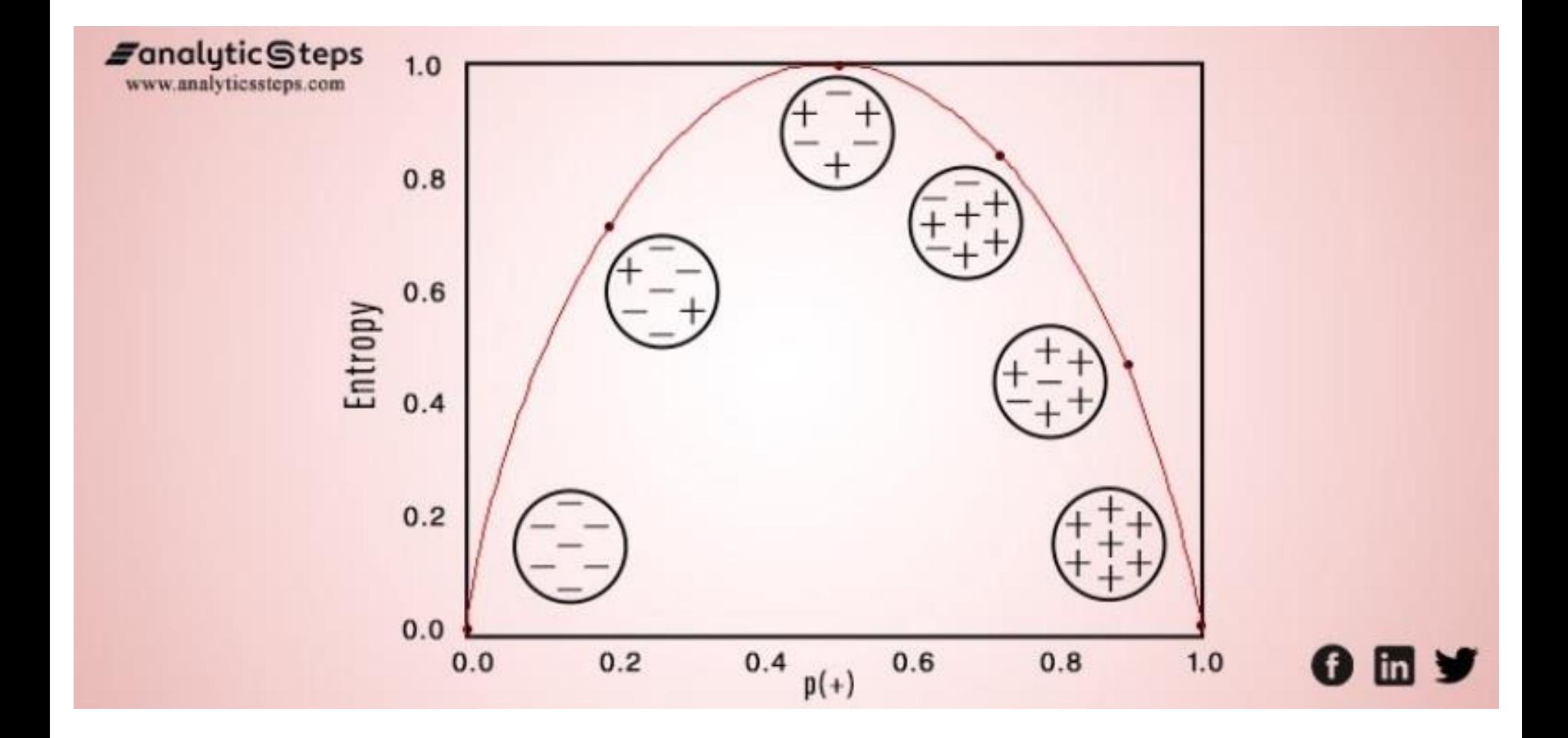

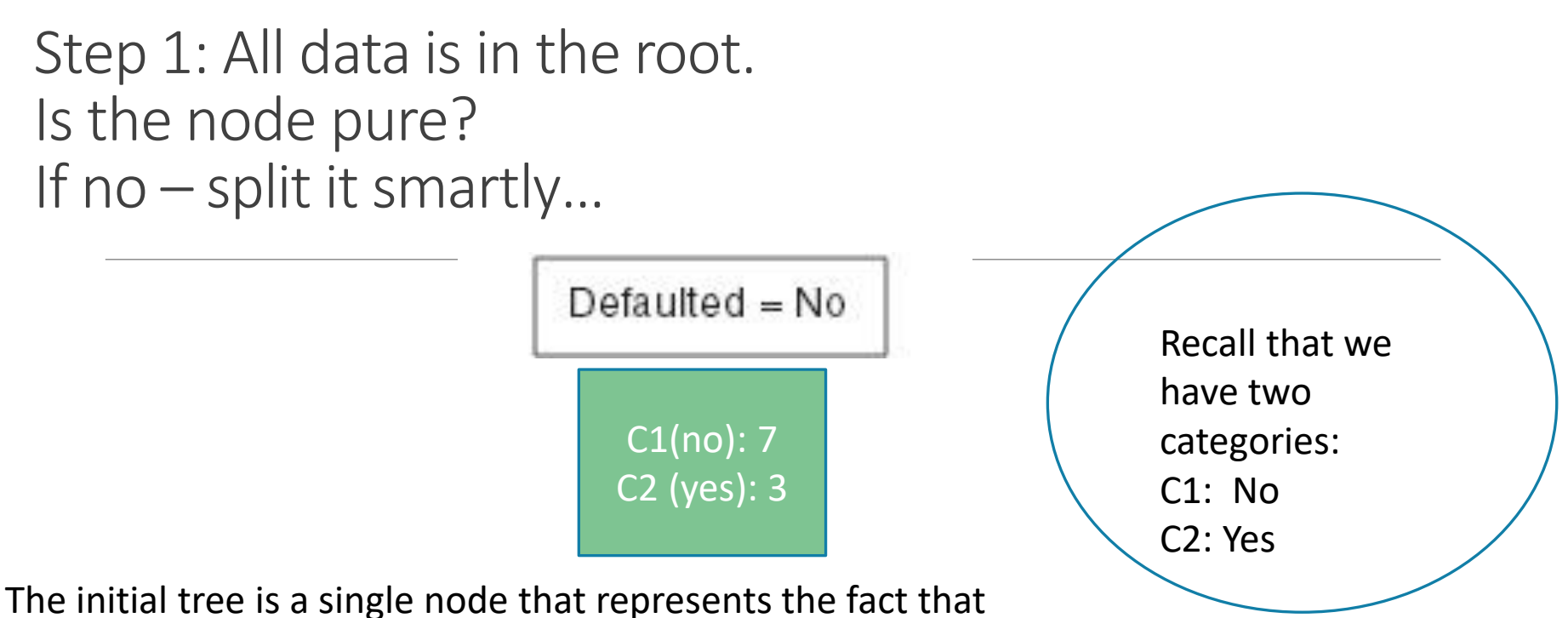

most borrows did pay and so the majority is default=no.

However, **this current node contains records from both classes** and so **must be further refined (split)**.

What is the GINI and Entropy of this node? GINI =  $1 - (7/10)^2 - (3/10)^2 = .42$  [0 is pure!]  $1 - 0 - 1 = 1 - 1 = 0$  or  $1 - 1 - 0 = 0$ Entropy =  $-(7/10)$ log<sub>2</sub> $(7/10)$  -  $(3/10)$ log<sub>2</sub> $(3/10)$  = .88 (0 is pure.)

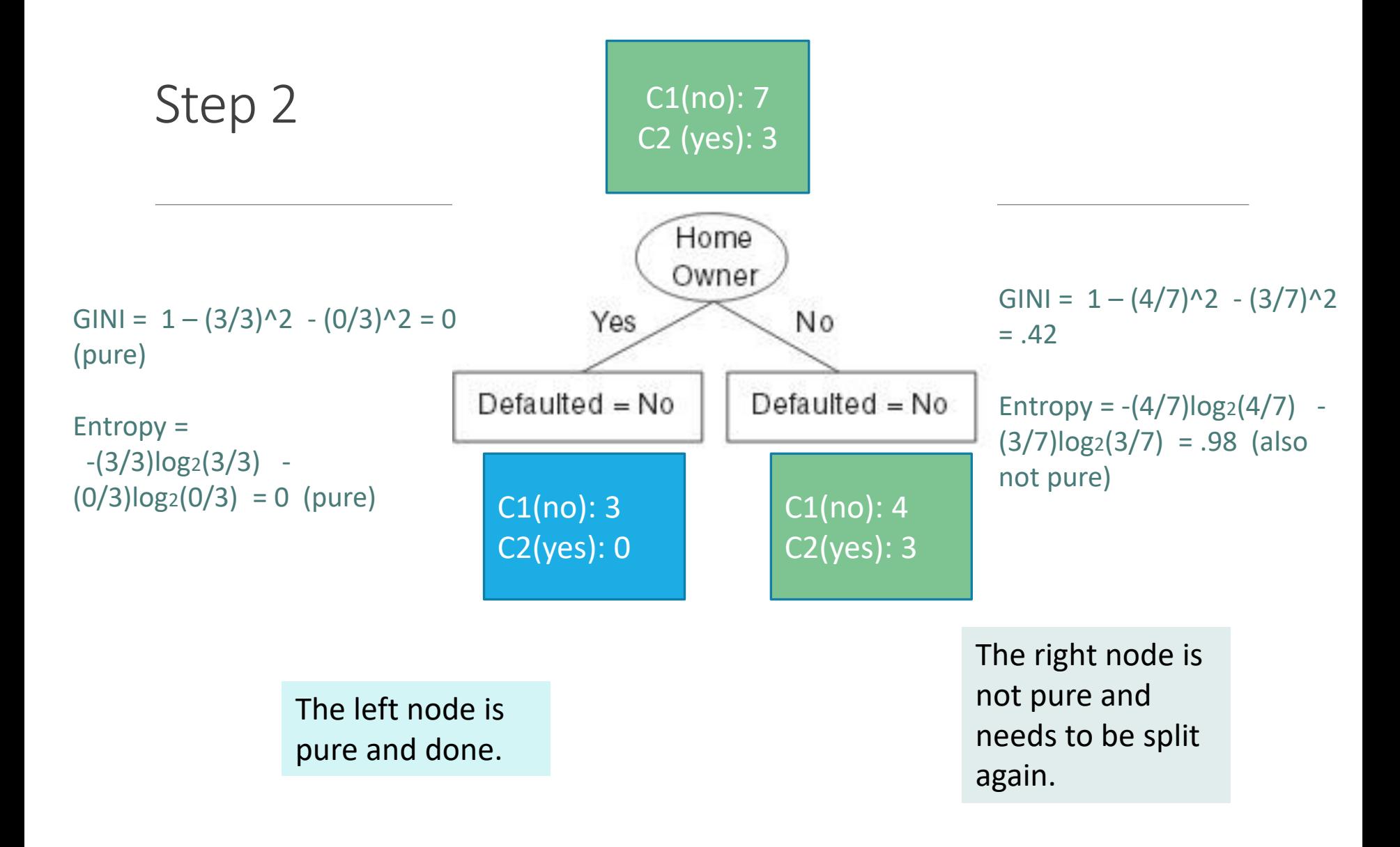

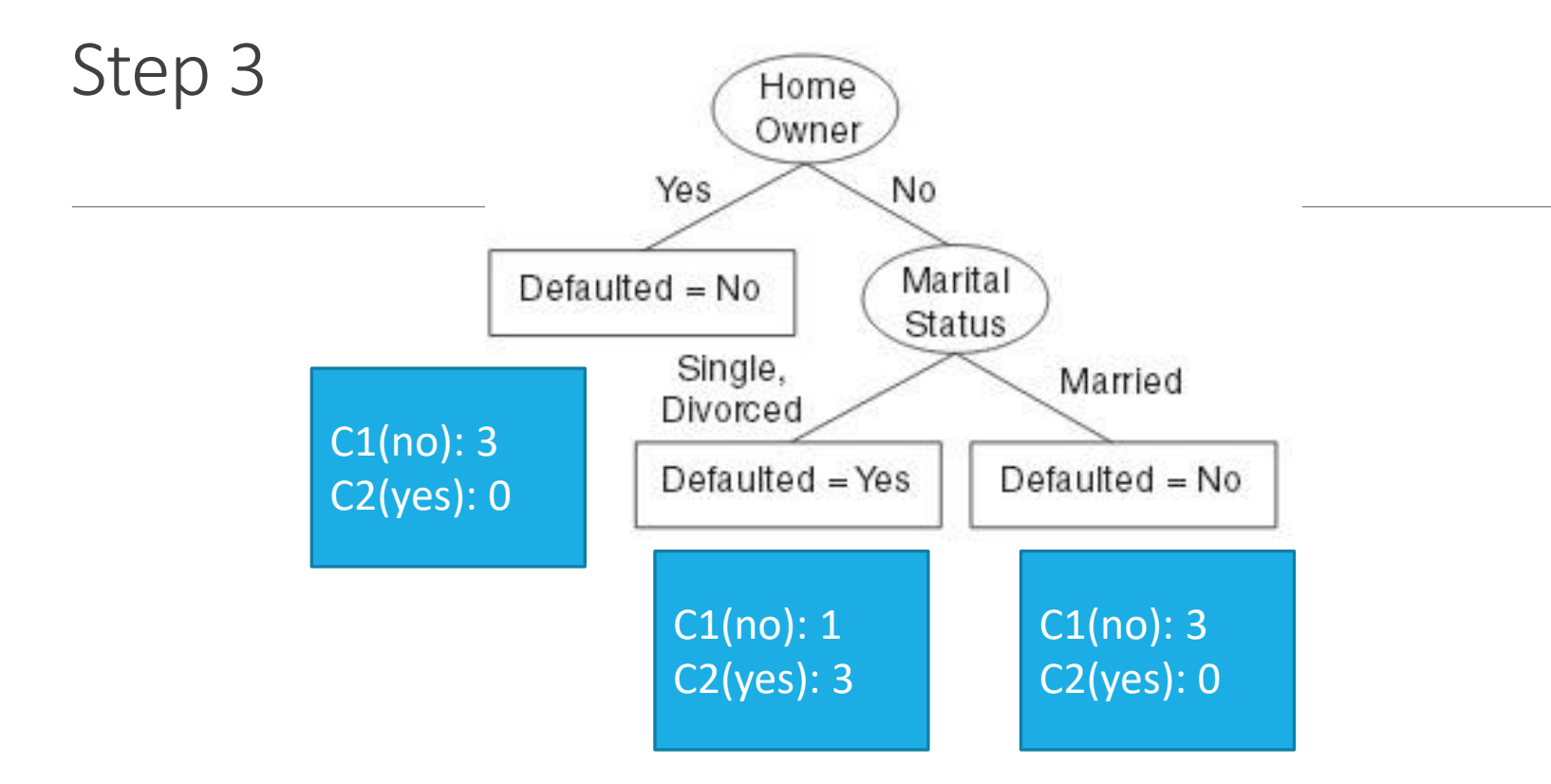

All "Home Owners" are class: Default=NO. Therefore, that node is pure and does not require further partitioning.

If the borrower is not a home owner, they are further partitioned by Marital Status.

The only node that is still not pure here is "Single/Divorces" AND "not home owner". Another attribute condition must be added.

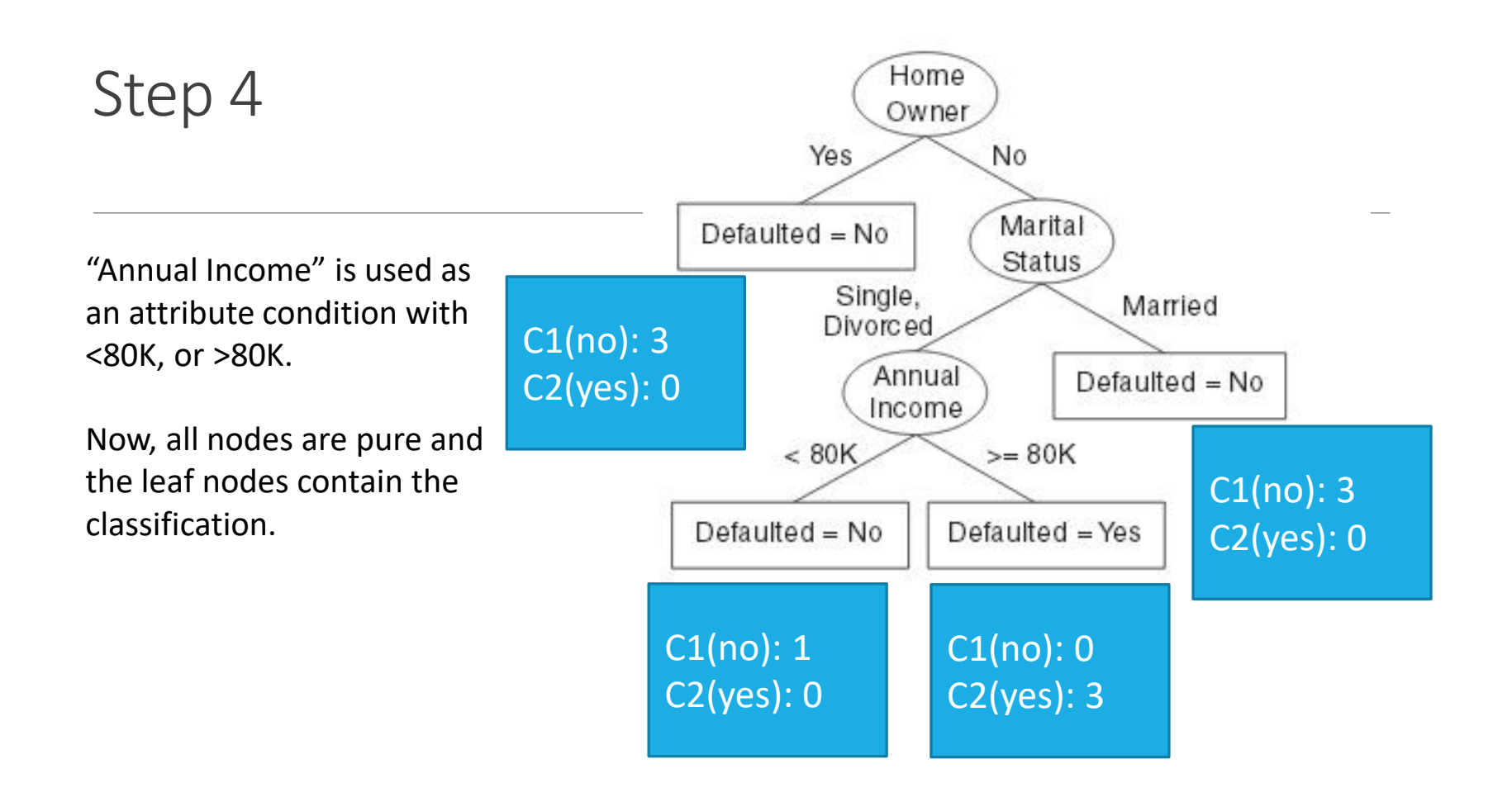

#### **Test it!**

Suppose a non-married person with 75K per year who does not own a home gets a loan – **will they pay it back?**

## About Hunt

Hunt works well if the training set contains every combination of all possible attributes.

What happens if it does not?

## Design Issues with Decision Trees

### **How should training records be split**?

◦ How can the "best" attribute test condition be selected?

### **How should the splitting stop**?

◦ One option is to expand a node until all records are in the same class or have identical attribute values.

## Expressing Attribute Test Conditions:

- **Binary attributes**: two possible outcomes such as married or not married.
- **Nominal Attributes**:
	- Multi-split one node for each attribute name
	- binary split (CART does this) determined by investigating the best of the  $2^k 1$  options for splitting. (k is the number of attributes)

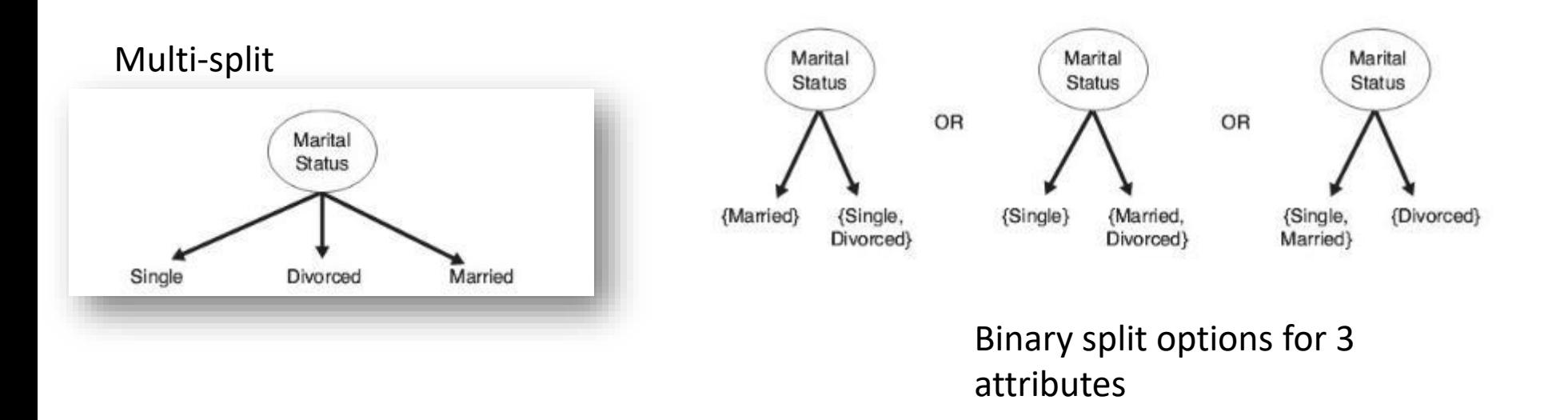

Expressing Attribute Test Conditions:

- **Ordinal attributes**: can also be split using binary or multi.
	- **Why is the last option here not as good?**

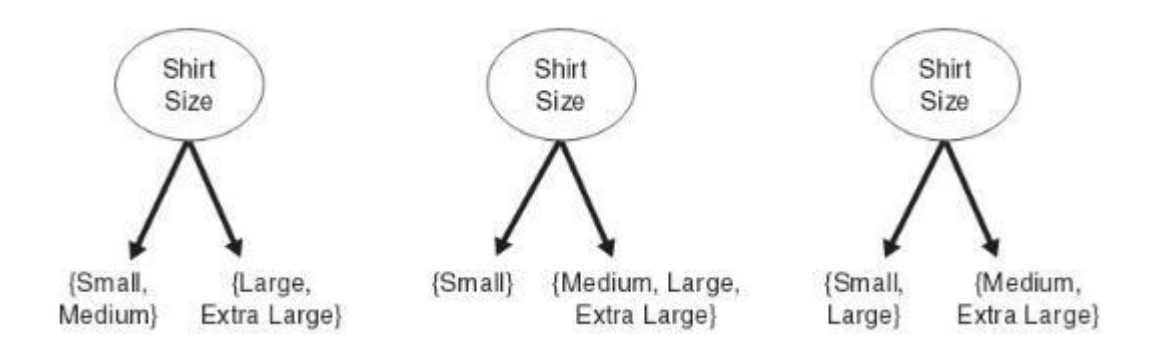

#### **Continuous Attributes**:

- Can use **comparison set**: (A < x) OR (A >= x)
- Can use a range of options (for mult):

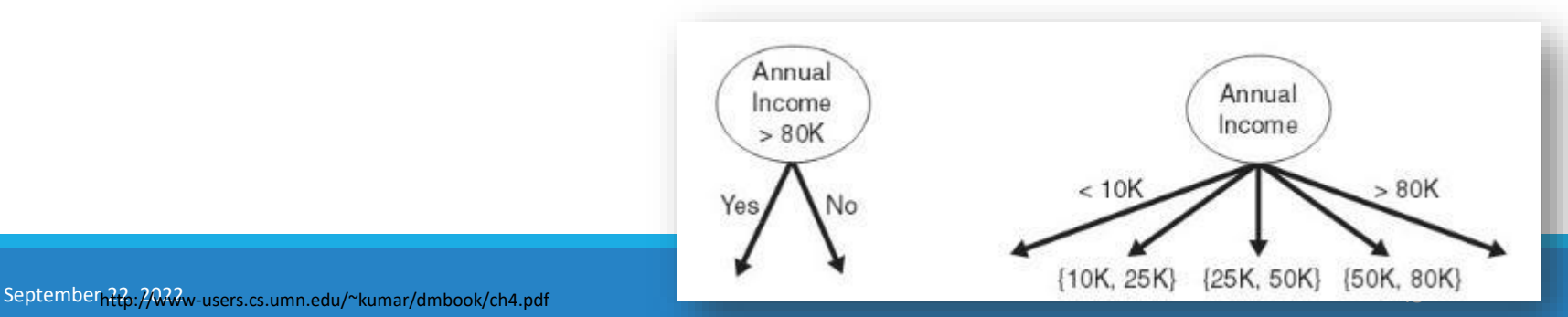

Comparing Splits

Note: C0:6 means that there are 6 records of class "0" in the partition.

## **Which split created purer classes?**

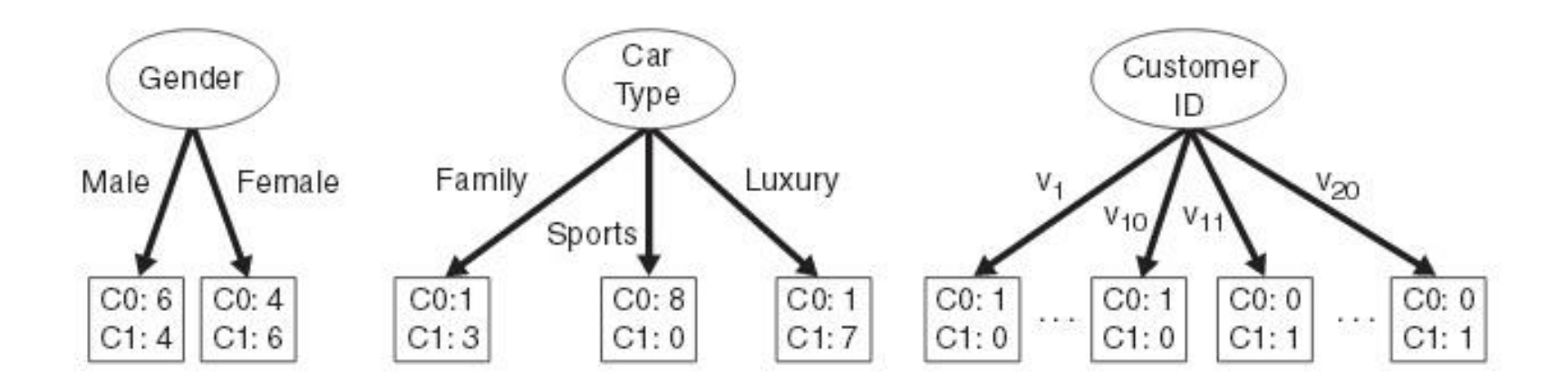

## Looking at Splits

### **Car Type**   $p(C0|Family) = 1/8$  $P(C1 | Family) = 7/8$

### **Gender**

### **Left**

 $p(C0|Male) = 6/10$  $p(C1 | Male) = 4/10$ **Right**  $p(C0|Female) = 4/10$  $p(C1|Female) = 6/10$ 

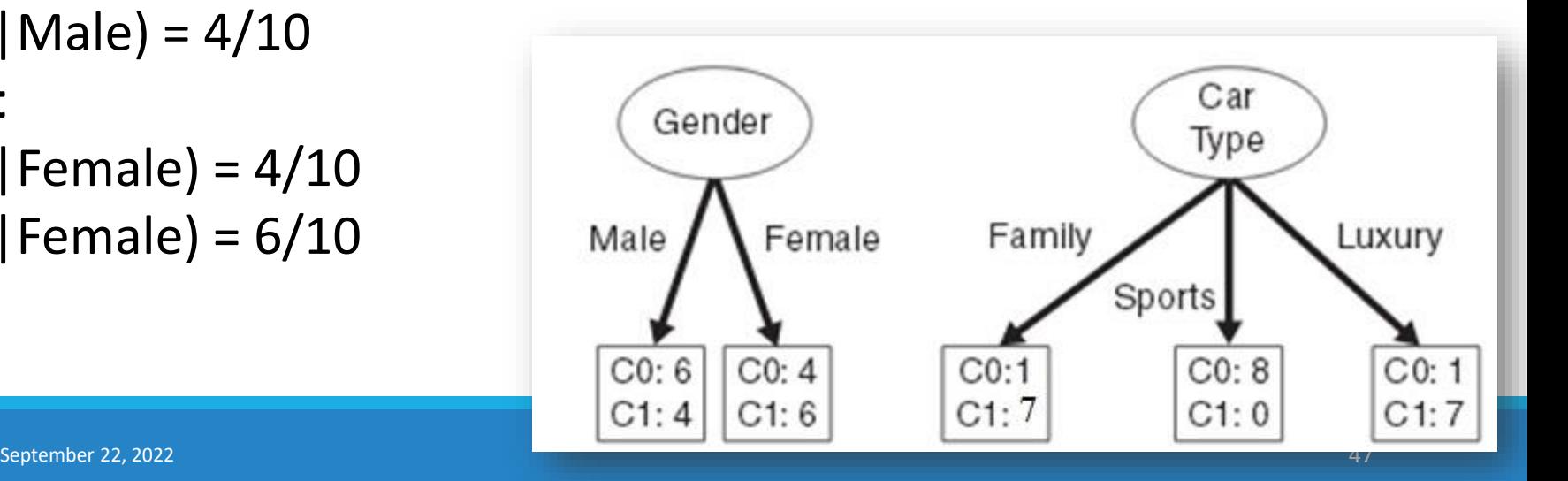

## Comparison

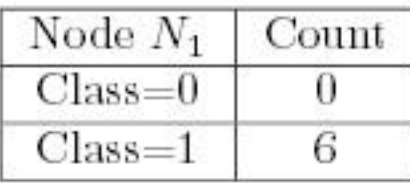

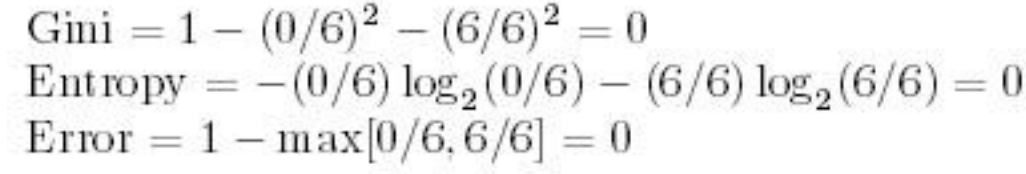

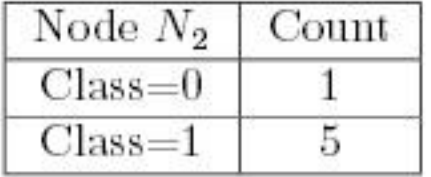

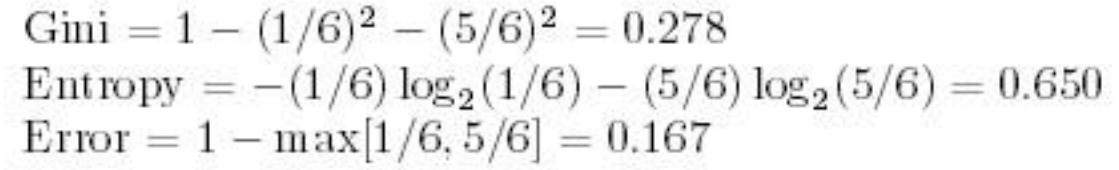

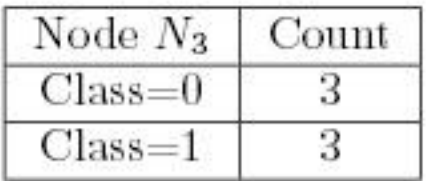

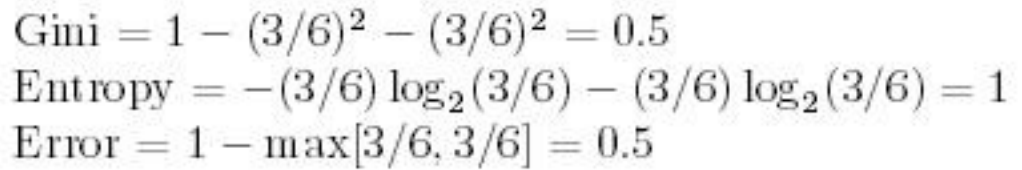

- 1) which has lowest impurity?
- 2) Which has highest impurity?

## Example: Splits and Information

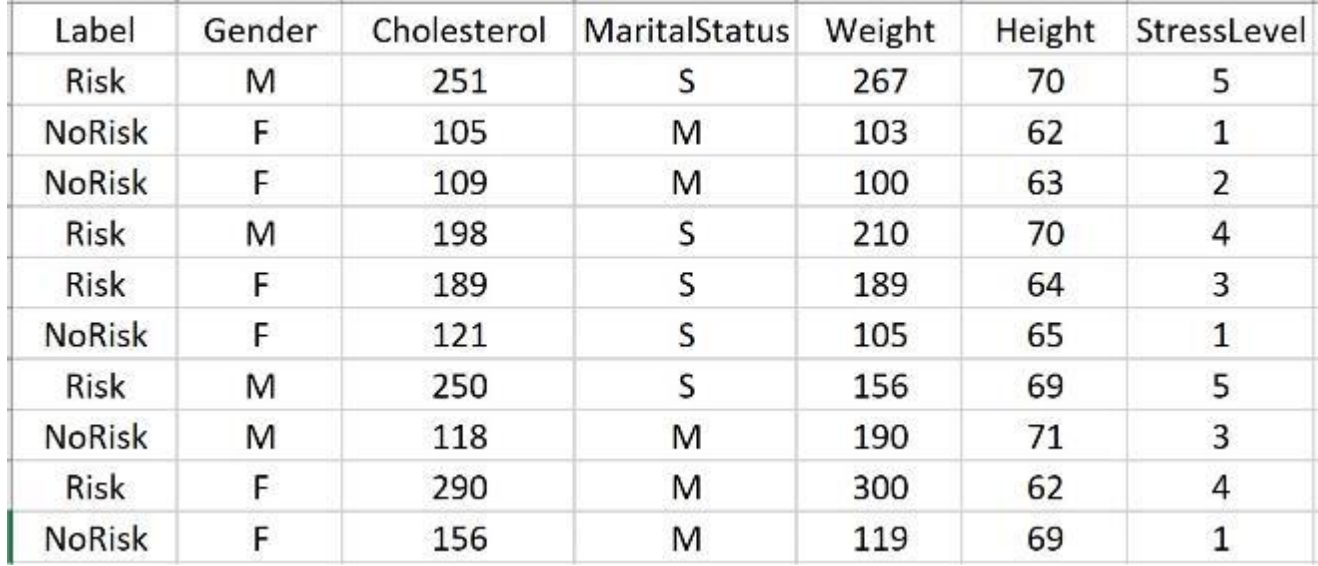

#### **What is the Label?**

#### **What options are there for the root node?**

**Suppose we look at StressLevel for the root. How many SPLIT options do we have?**

## Example: Splits and Information

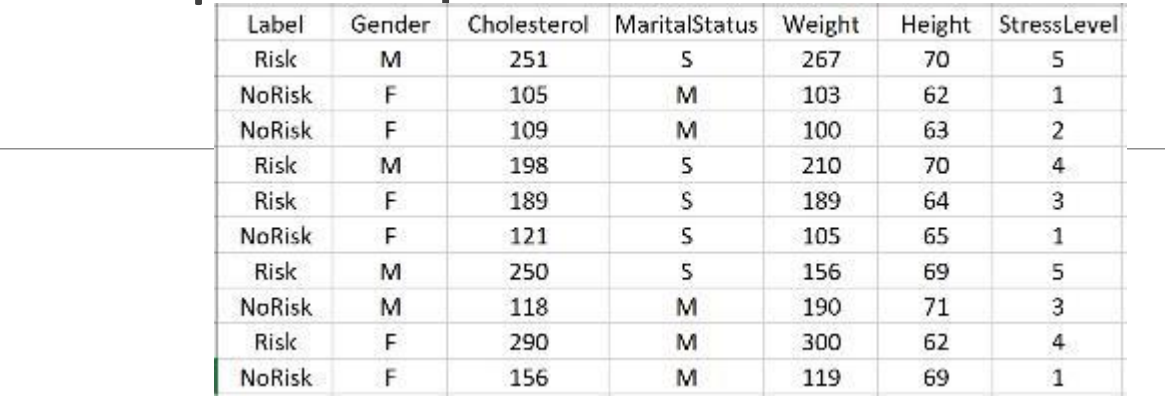

Options to split StressLevel:

- 1) 5- way split choice
- 2) 4-way split choices such as: **4&5** and **1**, **2**, and **3**
- 3) 3 way split choices such as **5** and **3&4** and **1&2**
- 4) 2 way split choices such as **4&5** and **1&2&3**

Which creates a better separation of the labels – more information?

Let's compare two of the choices….

# Example: Splits and Information

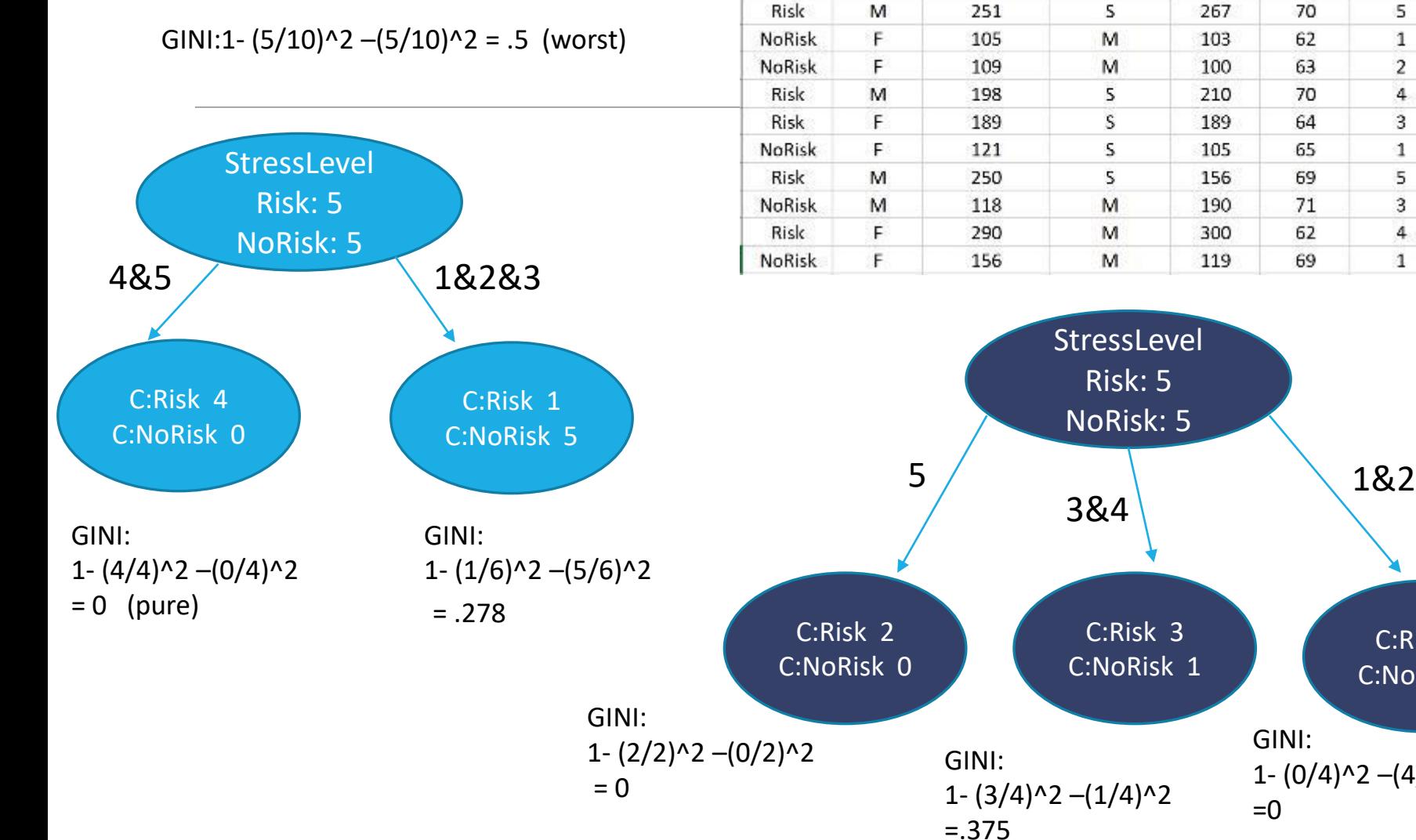

1-  $(0/4)^2$  – $(4/4)^2$ 

GINI:

 $=0$ 

C:Risk 0 C:NoRisk 4

StressLevel

5

 $\mathbf{1}$ 

 $\overline{c}$ 

 $\overline{4}$ 

3

1

5

3

4

 $\mathbf{1}$ 

70

62

63

70

64

65

69

71

62

69

267

103

100

210

189

105

156

190

300

119

## Comparison among Splitting Criteria

For a 2-class problem:

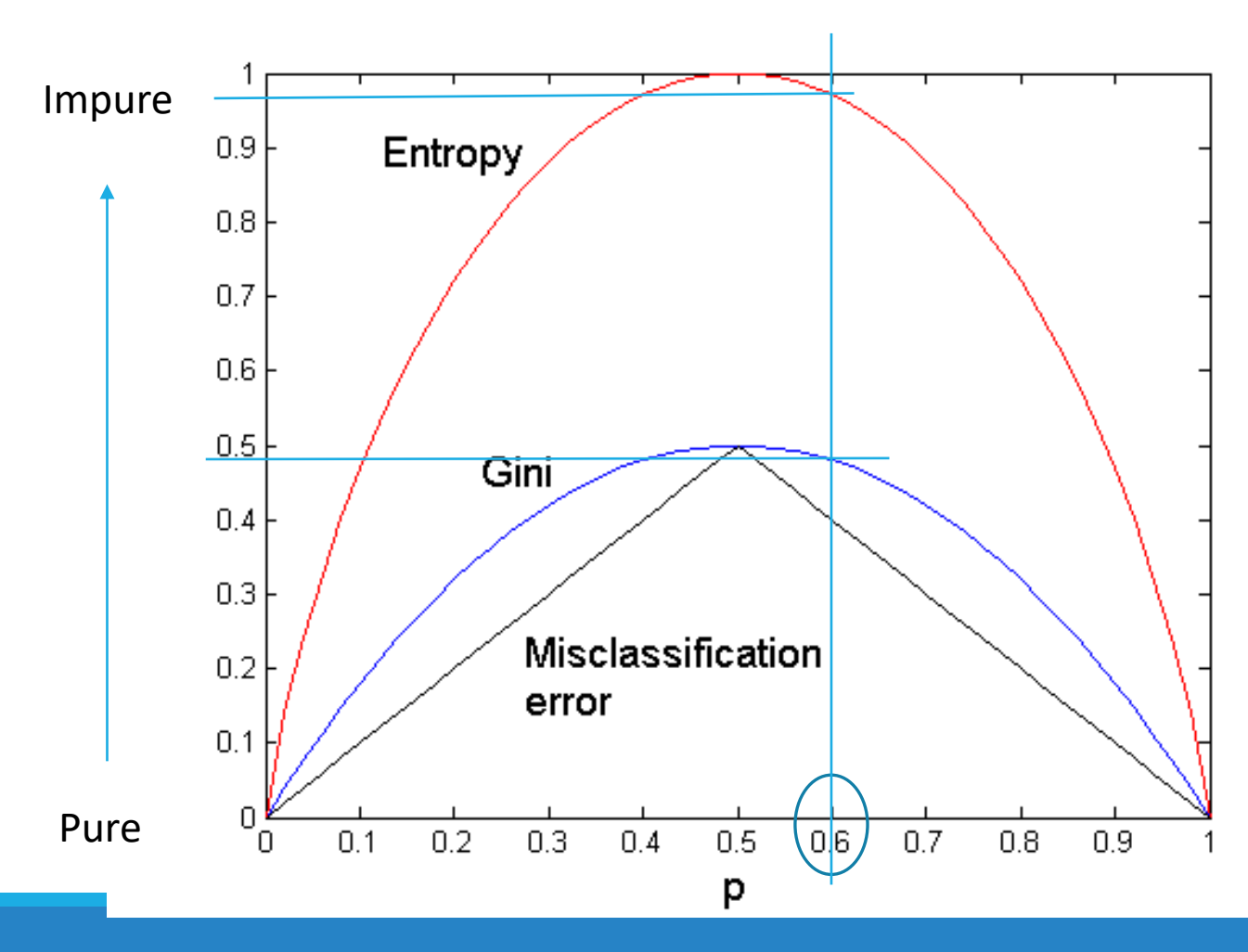

**Example1:** You have **4 bananas**  and **0 apples**.  $p = P(bananas) = 4/4 = 1$ GINI=0 pure Entropy=0 pure

**Example 2:**  You have **3 bananas**  and **2 apples**.  $p = P(bananas) = 3/5$ =.6  $GINI = ~ 48...$ Entropy=~.98…

## Information Gain

To determine the **strength of a partition** – compare purity of parent node (before split) to child nodes (after split).

The greater the difference – the better the partition condition.

The **Gain** (∆) is a measure for **goodness of split**.

**I** is the **impurity measure** of a node (such as GINI or Entropy)

N is the number of records/vectors/rows at parent node

k is the number of attribute values (variable options)

N(vj) is the number of records in child vj.

**If entropy** is used as the impurity measure, the **difference in entropy is the information gain.** 

This method is used in **ID3**

$$
\Delta = I(\text{parent}) - \sum_{j=1}^k \frac{N(v_j)}{N} I(v_j)
$$

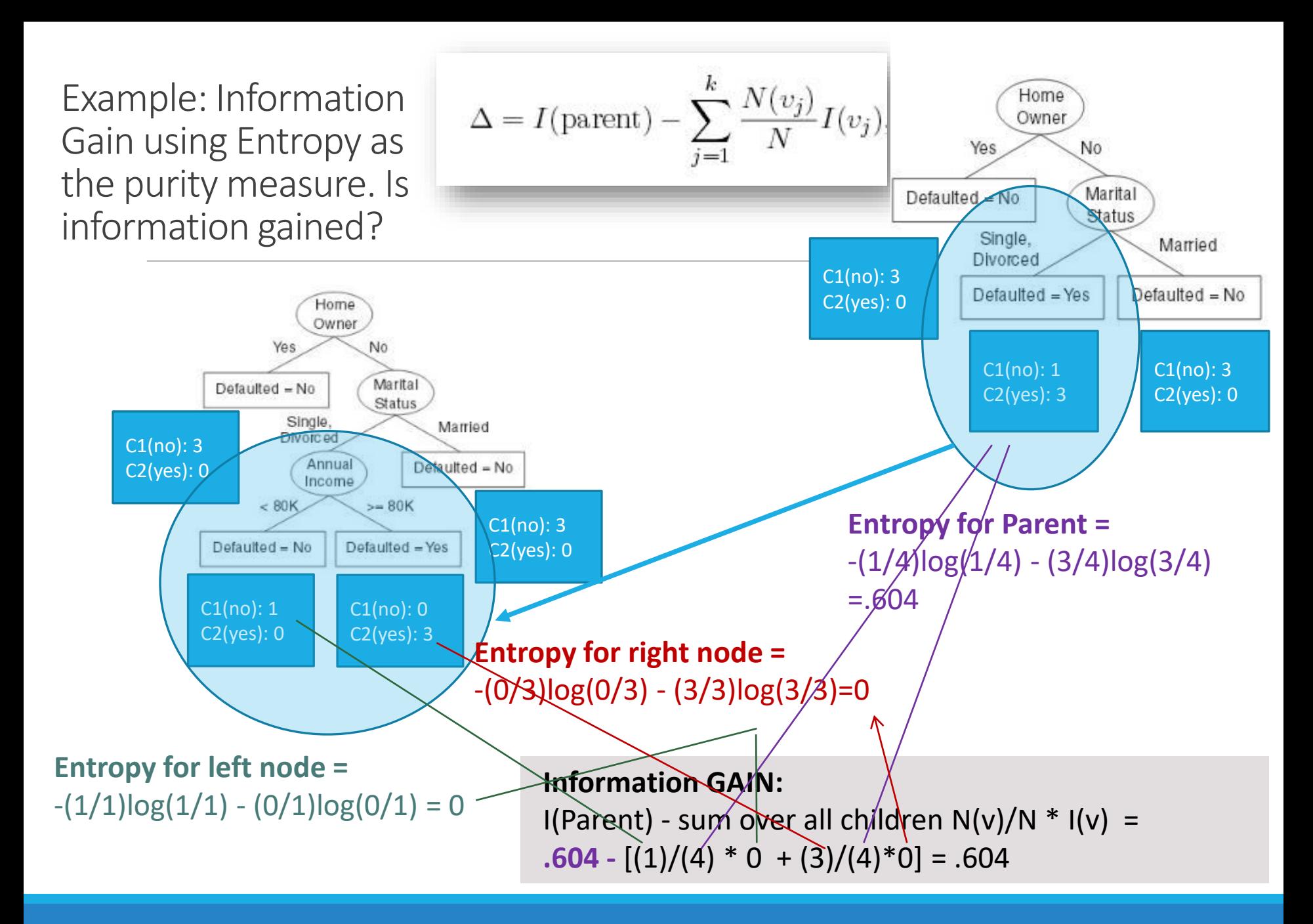

### Calculations for Information Gain Using Entropy **The greater the difference between I(Parent) and children – the better the partition condition.**

### **Entropy for Parent =**

- $-(1/4)\log(1/4) (3/4)\log(3/4) =$
- $-(1/4)(-2) (1/4)(-.415) = .604$

### **Entropy for left node =**

 $-(1/1)\log(1/1) - (0/1)\log(0/1) =$ 

 $0 - 0 = 0$ 

**Entropy for right node =** 

```
-(0/3)\log(0/3) - (3/3)\log(3/3) =
```
 $0 - 0 = 0$ 

**Information GAIN:** 

 $I(Parent)$  - sum over all children  $N(v)/N * I(v)$ =  $.604 \cdot (1)/(4) * 0 \cdot (3)/(4) * 0 = .604$ 

This is the max possible difference and so is the best partition.

N is the num records at parent k is the num attribute values (ours has two possible values)

N(v) is the num of records in child I in this case is the entropy

# Decision Tree Based Classification

### **Advantages:**

- Inexpensive to construct
- Extremely fast at classifying unknown records
- Easy to interpret for small-sized trees
- Robust for missing values
- Redundant attributes do not adversely affect accuracy of prediction
- Accuracy is comparable to other classification techniques for many simple data sets

## Decision tree issues

Choosing Splitting Attributes

Ordering of Splitting Attributes

Tree Structure

Stopping Criteria

Training Data

Pruning

# Occam's Razor

Given two models of similar generalization errors, one should **prefer the simpler model over the more complex model**

For complex models, there is a greater chance that it was fitted accidentally by errors in data

Therefore, one should include model complexity when evaluating a model